## **PROPUESTA METODOLÓGICA PARA LA ADMINISTRACIÓN DE LA MERMA EN CONDICIONES NORMALES DE OPERACIÓN PARA LA COMERCIALIZADORA AVÍCOLA POLLOTE S.A.S**

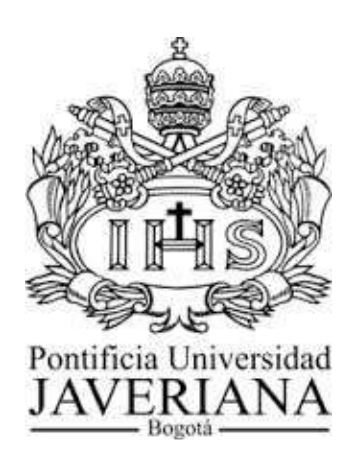

# **ANDRES ESTEBAN FORERO URIBE**

**PONTIFICIA UNIVERSIDAD JAVERIANA FACULTAD DE INGENIERÍA INGENIERÍA INDUSTRIAL BOGOTÁ D.C 2014** 

### **PROPUESTA METODOLÓGICA PARA LA ADMINISTRACIÓN DE LA MERMA EN CONDICIONES NORMALES DE OPERACIÓN PARA LA COMERCIALIZADORA AVÍCOLA POLLOTE S.A.S**

**ANDRES ESTEBAN FORERO URIBE** 

**Trabajo de Grado para optar por el título Pregrado de Ingeniería Industrial** 

**DIRECTOR: ING. LUIS MANUEL PULIDO MORENO Ingeniero Industrial** 

**PONTIFICIA UNIVERSIDAD JAVERIANA FACULTAD DE INGENIERÍA INGENIERÍA INDUSTRIAL BOGOTÁ D.C 2014** 

# **TABLA DE CONTENIDO**

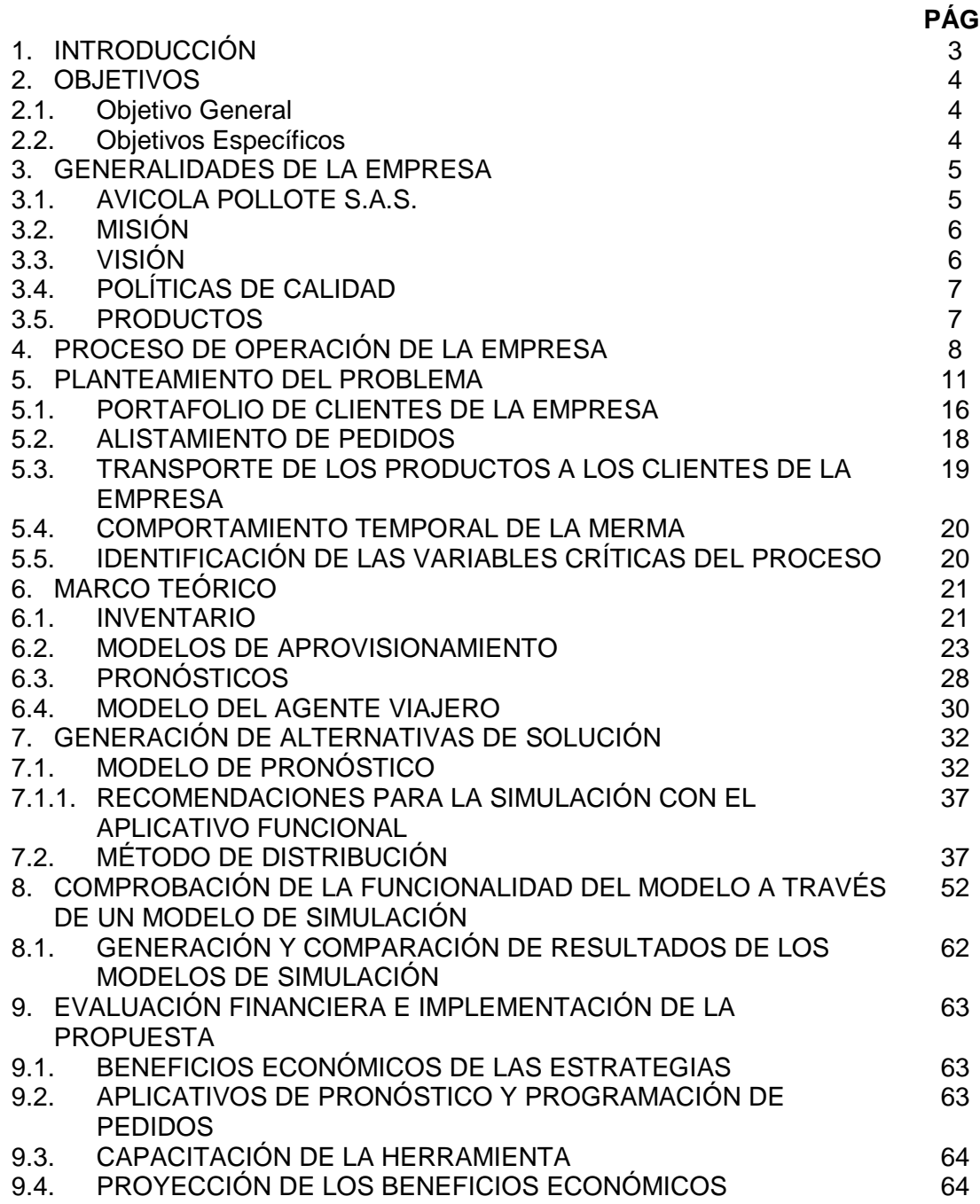

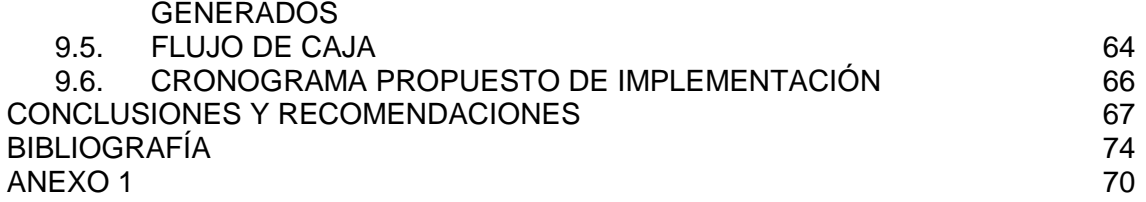

#### **1. INTRODUCCIÓN**

A lo largo de los últimos años, se ha hecho más evidente el punto ciego que existe entre la parte comercial y la parte operativa de las empresas, lo que generalmente se ve reflejado en incumplimientos en las entregas pactadas, por lo tanto quejas y reclamos afectan la rentabilidad de las organizaciones. En otras ocasiones la rentabilidad se ve afectada por factores que no se pueden eliminar, pero si controlar, como es el caso de la merma, que se produce cuando el pollo crudo pierde a través del tiempo los líquidos inherentes y los adquiridos durante el proceso de beneficio disminuyendo su peso.

Lo anterior, desarrollado en el entorno cambiante y dinámico en que se mueven las empresas el día de hoy, exige que el trabajo profesional se enfoque en generar alternativas de mejora continua que brinden soluciones eficientes y efectivas a este tipo de inconvenientes, de tal manera que desde esta posición, se garantice el mantenimiento, a través del tiempo de la compañía.

El presente trabajo de grado, se centra en un problema particular de este tipo, en el cual, una empresa colombiana, ve afectadas sus relaciones comerciales, por problemas en el incumplimiento de las entregas a sus clientes y/o variación de pesos, al igual que la rentabilidad de su brazo financiero.

Se presenta entonces un enfoque metodológico en el cual, se parte del uso de herramientas de la Ingeniería Industrial para desarrollar un diagnostico que evidencie el problema de fondo que presenta la empresa de análisis y una vez evaluadas las variables críticas identificadas, se logra el enfoque de un posible proceso de solución en el método de planeación y distribución que actualmente utiliza la empresa.

Los capítulos siguientes muestran la contextualización de la comercializadora Pollote S.A.S., la situación vigente a la que se ve sometida con relación al manejo de la merma, las soluciones presentadas y la proyección del posible impacto de sus resultados al ser utilizados en la compañía, para finalmente realizar una evaluación financiera del proyecto y garantizar su viabilidad, ante una posible implementación al interior de la empresa.

## **2. OBJETIVOS**

### **2.1. Objetivo General**

Proponer un modelo matemático que permita mantener un control de la merma del pollo en canal, a lo largo de los procesos de alistamiento, cargue, repartición y entrega, tomando como fuente de datos la empresa Avícola Pollote S.A.S. bajo las condiciones actuales de operación.

#### **2.2. Objetivos Específicos.**

- Identificar y cuantificar las variables principales que causan o generan la merma en cada uno de los procesos descritos en el objetivo general, tomando como referencia los procesos de la empresa AVÍCOLA POLLOTE S.A.S
- Proponer y evaluar diferentes modelos matemáticos, que permitan o contribuyan a disminuir el impacto actual de la merma en empresas de comercialización de pollo en canal, evaluado en la empresa AVÍCOLA POLLOTE S.A.S
- Seleccionar la mejor alternativa de modelo matemático para el control de merma en la empresa AVÍCOLA POLLOTE S.A.S
- Evaluar financieramente el costo-beneficio de la implantación del modelo matemático seleccionado.

#### **3. GENERALIDADES DE LA EMPRESA**

#### **3.1. AVICOLA POLLOTE S.A.S.**

La empresa AVÍCOLA POLLOTE S.A.S. nace en el año 2009 en el barrio Fontibón, sobre la calle 23D con carrera 101, orientada desde sus principios a la comercialización de pollo en canal y presas. La empresa desarrolla ventas en las 19 localidades de Bogotá, además de esto cuenta con un punto de venta ubicado en las mismas instalaciones de la bodega de comercialización.

En el 2009 nace la idea de seis personas, pertenecientes al sector avicultor de Colombia con más de 25 años de experiencia, crear una distribuidora y comercializadora de pollo en canal para la zona de Bogotá, con el fin de abrir más mercado por medio de la ampliación de sus cadenas de distribución.

En sus comienzos la empresa fue dirigida por uno de ellos, quien toma la gerencia por un año y se retira, tanto de dicho cargo como de la sociedad. Dando como resultado cambio en la conformación de la sociedad antes establecida, quedando en manos de cinco socios accionistas y una nueva gerente delegada por ellos, quien se ha encargado de generar nuevas estrategias de venta y sobre en dar solución a la cartera por recolectar, pasando de más de 90 millones de pesos a una cartera actual valorada en 25 millones de pesos.

La situación actual de la empresa es crítica, pues a lo largo de los 2 años de funcionamiento, no logro llegar a punto de equilibrio tanto en toneladas como en dinero recaudado, puesto que el producto que se comercializa está clasificado como un producto elástico que se ve afectado por la oferta y la demanda del mercado logrando altos precios en momentos que escasee la producción y viceversa. Por tal razón se buscan mecanismos para el control interno con el fin de reducir los márgenes de error para un mayor beneficio monetario.

Los mayores esfuerzos se han concentrado en el incremento de la labor comercial y se pretende que por medio de estrategias y el uso de herramientas como las que propone este trabajo de grado, logre mejorar sus procesos internos para mejorar los márgenes de utilidad. Por esta razón la empresa manifiesta el interés y total apoyo al autor de este trabajo de grado.

Al observar los estados de resultados parciales de los últimos dos meses, se ve muy cerca el lograr un punto de equilibrio continuo y pronto utilidades del negocio.

La empresa Avícola Pollote S.A.S dentro de su gestión organizacional plantea una descripción, una misión, visión, políticas de calidad y valores organizacionales, los cuales adjuntamos a continuación.

#### **3.2 Misión**

"AVÍCOLA POLLOTE S.A.S., es una empresa netamente colombiana del sector agroindustrial, destinada a la comercialización de bienes y servicios, resultante del beneficio propio del sector avícola, que por medio de la gestión permanente de un personal calificado, con recursos y medios técnicos y comprometida con la responsabilidad de suministrar a nuestro consumidor final, carne de inmejorable innocuidad y calidad nutricional, buscando así, la excelencia en el servicio, la protección del ecosistema y su entorno social.

Orientados a satisfacer las necesidades de nuestro cliente, con productos que contengan altos estándares de calidad, con precios acordes a la fluctuación del mercado, por intermedio de la gestión de un recurso humano talentoso y comprometido con brindar una oferta oportuna de nuestros productos, logrando así el desarrollo integral de la industria avícola colombiana".

### **3.3 Visión**

"En el 2015, alcanzar un posicionamiento importante en el mercado local y ser reconocido como una de las marcas líderes que comercialice un producto de alta confiabilidad, con la permanente capacitación del personal involucrado en el control de nuestros procesos y así obtener el visto bueno de los estamentos que regulan la normatividad legal de la industria de los alimentos en el país"

### **3.4. Política de Calidad.**

"Proporcionar productos frescos, innocuos y nutritivos que son el resultado de garantizar una estricta seguridad alimentaria, por intermedio de una preparación acorde de nuestro personal y motivados por un mejoramiento continuo de los procesos, regidos por la legislación sanitaria vigente, para así lograr la satisfacción total de nuestro cliente, con la participación de un desarrollo armónico con el medio ambiente y la comunidad circundante".

### **3.5. Productos.**

El portafolio de productos que la empresa ofrece consta de producto cárnico proveniente del pollo, los cuales contienen:

- Pollo en Canal/ Pollo Sin Víscera (PSV): Es el pollo sacrificado, desangrado y desplumado el cual se le han quitado la cabeza, el pescuezo, el buche, las patas, la glándula aceitosa de la cola las vísceras abdominales y torácicas, junto con el corazón y los pulmones.
- Menudencias o Vísceras: Este producto se vende por presentación en bolsas individuales donde cada una contiene (1 corazón, 1 hígado, 2 patas, 1 Molleja y 1 Cuello completo).
- Pollo Broaster: Es el pollo que se vende completo pero sus presas están precortadas y desmembradas.
- Presas de pollo

La venta de sus productos se realiza a clientes con principalmente dos intenciones de consumo. La primera y más importante es a clientes dentro del negocio de restaurantes y/o asaderos, entiéndase éstas como venta de pollo Broaster, frito o a la brasa.

La segunda, es a clientes dedicados a la comercialización del producto crudo como minoristas, es decir, famas o distribuidoras de carnes.

La distribución de la venta total está representada en el 95% en restaurantes y asaderos y únicamente el 5% en famas y/o distribuidoras de carnes.

# **4. PROCESO DE OPERACIÓN DE LA EMPRESA**

Se muestra a continuación de manera esquemática, el proceso general de operación de la empresa para el alistamiento del producto:

| <b>PROCESO</b>                            | <b>IMAGEN</b> | <b>OBSERVACIONES</b>                                                                                                    |
|-------------------------------------------|---------------|----------------------------------------------------------------------------------------------------|
| <b>CLASIFICACIÓN DE</b><br><b>PEDIDOS</b> |               | operarios<br>Los<br>encargados,<br>clasifican<br>los<br>pedidos del día de<br>acuerdo con las<br>órdenes de trabajo<br>generadas por la<br>sección comercial<br>de la empresa. |

**Tabla No 1. Proceso de Operación de la Empresa** 

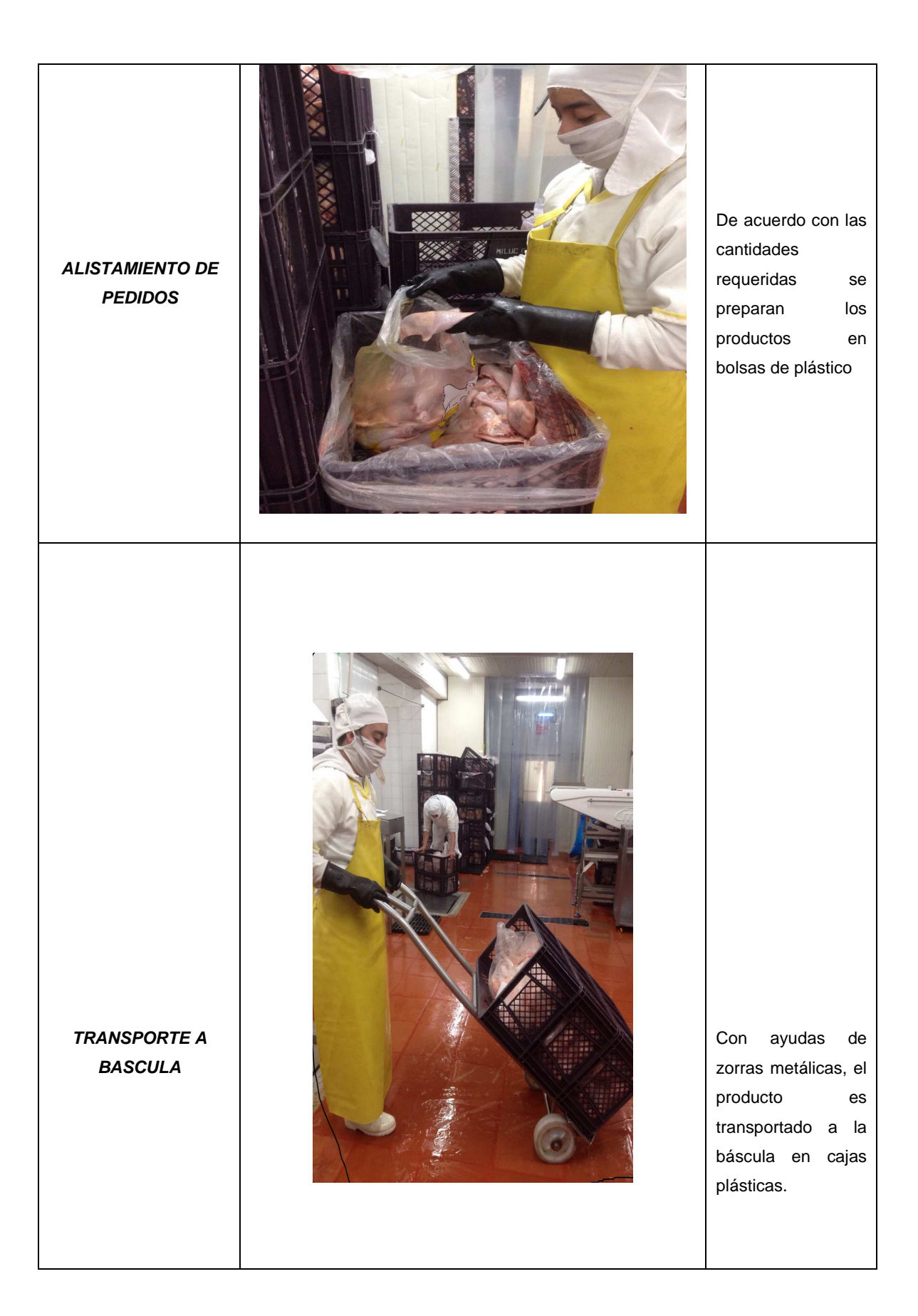

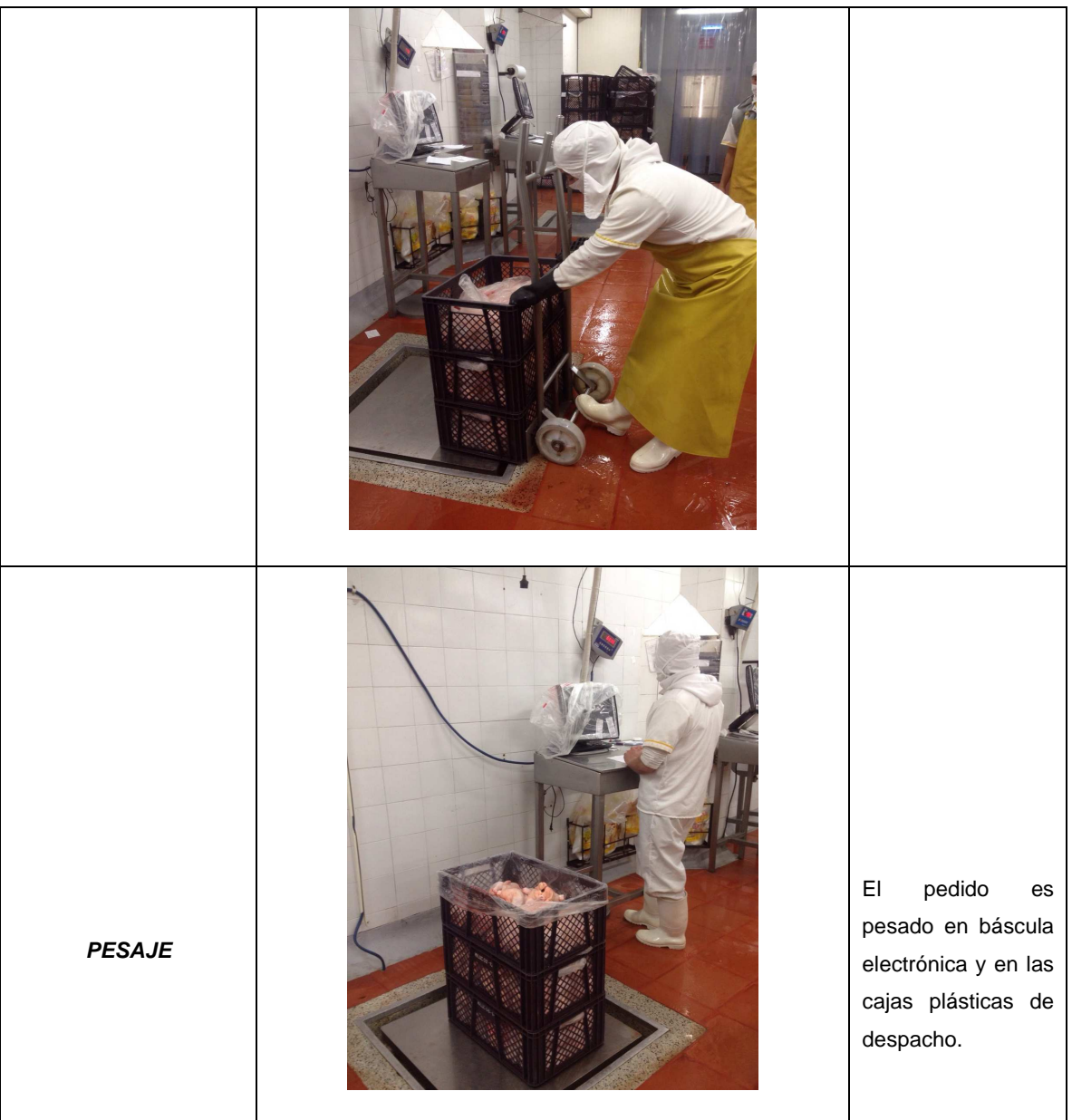

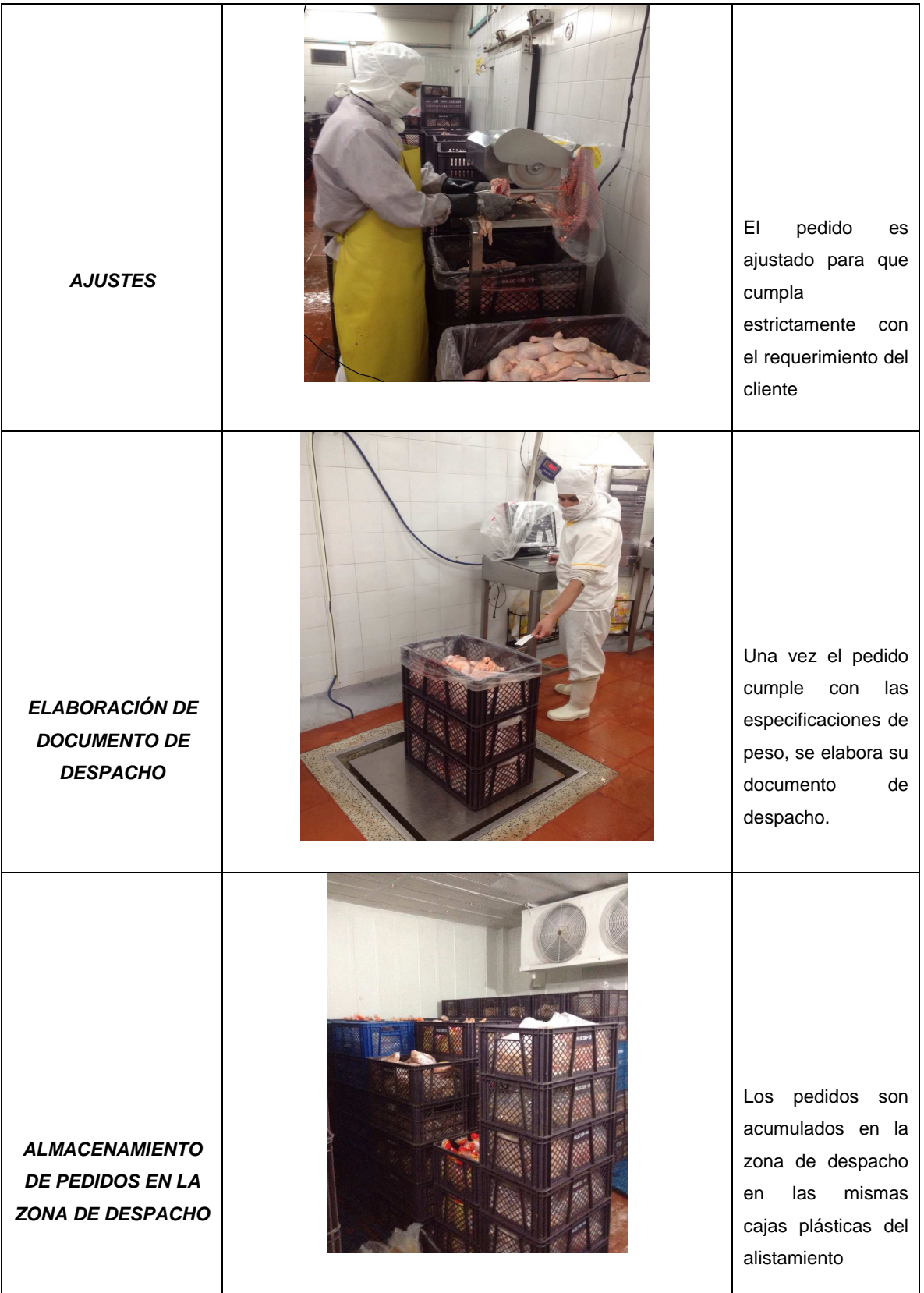

Fuente: Autor

### **5. PLANTEAMIENTO DEL PROBLEMA**

Dentro del proceso productivo y de comercialización del pollo, está presente un factor que afecta directamente los beneficios percibidos; debido a la facturación dependiente del peso del producto, aspecto que hace vital el control de la merma que se presenta a lo largo de dicho proceso. La falta de control y conocimiento de dicho factor refleja variaciones en el costo por kilo del producto, castigando tanto a consumidores como a productores.

Para hacer frente a esta situación, los minoristas, mayoristas y distribuidores ajustan pesos de los productos al momento de recibirlos sin aparente control buscando suplir la supuesta y posible merma que el producto refleja en el momento que se revende consumidor final.

Los valores con los que se realizan los ajustes son independientes de quien suministre el producto y su adecuada manipulación, volviendo irrelevante las buenas prácticas desarrolladas por el productor y comercializador en búsqueda de proveer un producto de calidad y de bajo descuento por merma.

Por esto se desea desarrollar una identificación dentro de los procesos realizados con el producto y su cadena de frío para mantener y lograr garantizar una merma que se ajuste y mantenga a lo largo de las jornadas de trabajo, al igual que durante el tiempo en que se desarrolle la rotación de inventarios.

La situación más crítica se presenta al momento de la selección del producto, donde se presentan las siguientes situaciones:

La empresa ofrece y liquida el producto en seis diferentes categorías, como se puede apreciar en la tabla siguiente:

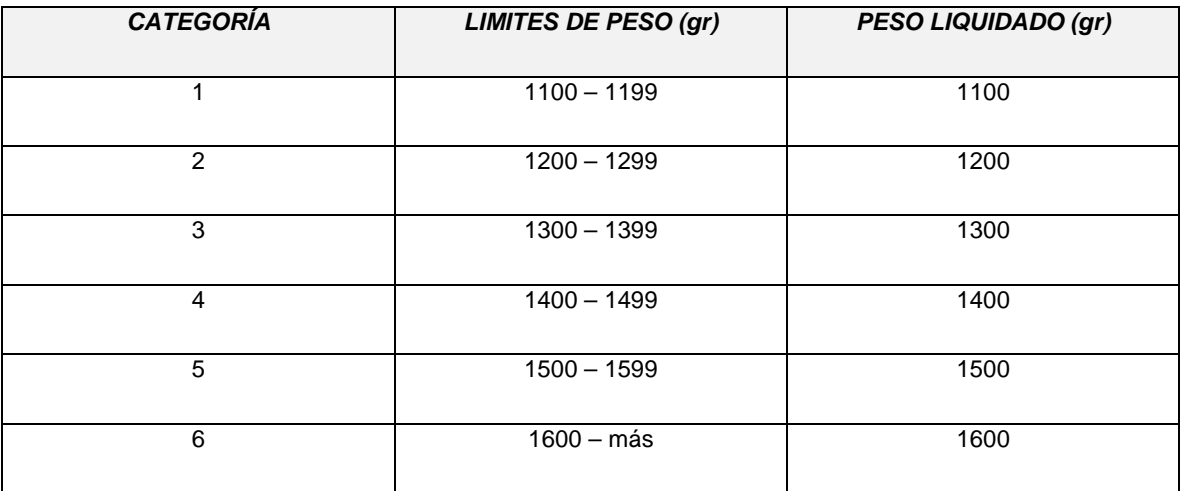

#### **Tabla No. 2 Categorías de liquidación de peso actual**

Fuente: Autor

La empresa tiene que ajustar el peso con el cual el cliente desarrolla el pedido en mínimo 50 gr. Puesto que actualmente este es el valor mínimo con el que el 97% de los clientes ajusta el peso del producto debido a la merma. Es decir que el cliente recibe el producto, lo pesa y le resta como mínimo 50 gr a cada unidad de producto (pollo), y ese será el peso con el cual identifica en que categoría recibe, acepta y factura el pedido.

La empresa provee y estima un margen de merma que se pueda presentar durante el trasporte, actualmente lo evalúan en otros 50 gr, lo cual quiere decir que si el cliente desarrolla un pedido de pollos de 1.500 gr se hace una selección en bodega de pollos que se encuentren con un peso mayor o igual a 1.550 gr aproximadamente.

La anterior situación fluctúa y se incrementa a lo largo del día puesto que es necesario ajustar en mayor cantidad la merma a los clientes que se le entrega al final del día, ya que perciben una merma mayor por descongelamiento, desangre y perdida de líquido, por esta razón los pedidos entregados a las cuatro de la tarde pueden haber perdido 80gr o más por cada pollo.

Para determinar el factor real de la perdida se realizó un seguimiento detallado a productos específicos de cada una de las categorías durante el mes de septiembre de 2013 con la siguiente metodología:

Para cada una de las semanas del mes se seleccionó una categoría específica de peso, para la semana 1 la categoría 1, para la semana 2 la categoría 3, para la semana 3 la categoría 5 y para la semana 4 la categoría 6.

Para cada uno de los días hábiles de esa semana se seleccionó, en la hora inicial de la operación 6:00 AM, un producto de la categoría específica del seguimiento, se registró su peso inicial y cada dos horas, hasta las 4 de la tarde se repitió el registro del peso del producto para determinar la merma del producto a lo largo del tiempo, obteniendo la tabla que se presenta a continuación:

|                                                | DÍA            | 6:00<br>AM | 8:00<br><b>AM</b> | 10:00<br>AM | 12:00<br>M | 2:00<br><b>PM</b> | 4:00<br><b>PM</b>                  | <b>MERMA</b><br><b>REAL</b> (gr) |
|------------------------------------------------|----------------|------------|-------------------|-------------|------------|-------------------|------------------------------------|----------------------------------|
| <b>SEMANA</b><br>1<br>(1100 gr)                | 2              | 1117       | 1101              | 1081        | 1066       | 1052              | 1040                               | 77                               |
|                                                | 3              | 1159       | 1139              | 1124        | 1096       | 1079              | 1051                               | 108                              |
|                                                | $\overline{4}$ | 1148       | 1122              | 1107        | 1093       | 1078              | 1055                               | 93                               |
|                                                | 5              | 1142       | 1115              | 1096        | 1069       | 1051              | 1033                               | 109                              |
|                                                | 6              | 1134       | 1108              | 1083        | 1066       | 1043              | 1015                               | 119                              |
|                                                | 9              | 1307       | 1292              | 1277        | 1250       | 1224              | 1209                               | 98                               |
| <b>SEMANA</b>                                  | 10             | 1337       | 1319              | 1299        | 1283       | 1267              | 1239                               | 98                               |
| $\overline{2}$<br>(1300 gr)                    | 11             | 1364       | 1345              | 1323        | 1297       | 1279              | 1264                               | 100                              |
|                                                | 12             | 1387       | 1365              | 1348        | 1327       | 1306              | 1278                               | 109                              |
|                                                | 13             | 1394       | 1379              | 1358        | 1344       | 1327              | 1299                               | 95                               |
| <b>SEMANA</b><br>3<br>(1500 gr)                | 16             | 1557       | 1534              | 1506        | 1486       | 1467              | 1440                               | 117                              |
|                                                | 17             | 1582       | 1558              | 1543        | 1517       | 1503              | 1488                               | 94                               |
|                                                | 18             | 1550       | 1528              | 1508        | 1486       | 1460              | 1445                               | 105                              |
|                                                | 19             | 1592       | 1575              | 1550        | 1536       | 1518              | 1506                               | 86                               |
|                                                | 20             | 1581       | 1561              | 1542        | 1517       | 1491              | 1478                               | 103                              |
| <b>SEMANA</b><br>$\boldsymbol{4}$<br>(1600 gr) | 23             | 1644       | 1617              | 1597        | 1582       | 1559              | 1537                               | 107                              |
|                                                | 24             | 1631       | 1613              | 1587        | 1561       | 1544              | 1522                               | 109                              |
|                                                | 25             | 1620       | 1596              | 1575        | 1558       | 1540              | 1513                               | 107                              |
|                                                | 26             | 1696       | 1679              | 1661        | 1645       | 1623              | 1608                               | 88                               |
|                                                | 27             | 1680       | 1659              | 1638        | 1625       | 1602              | 1575                               | 105                              |
|                                                |                |            |                   |             |            |                   | <b>PROMEDI</b><br>$\boldsymbol{O}$ | 101.35 gr                        |

**Tabla No. 3 Seguimiento de la Merma real de producto por categoría** 

Fuente Autor

El seguimiento al peso de los productos por categoría, permite determinar que el promedio real de la pérdida estimado en 101.35 gr, sobrepasa el estimado definido de 50 gr en un 102.7%, lo que evidencia dos aspectos críticos en el proceso:

• Se comprueba que la merma aumenta con el paso del tiempo, es decir un producto de cualquier categoría del catálogo de la empresa, al final del día, va a tener una pérdida promedio de peso por descongelación y desangre que el cliente que lo recibe, va a pagarlo realmente con el precio de una o dos categorías inferiores, lo que representa una pérdida económica para la empresa.

- Que el factor actual estimado de perdida por merma de 50 gr, es erróneo y necesariamente contribuye en la pérdida económica que genera el proceso.
- Los datos obtenidos de la muestra da indicios para que se comportan siguiendo una distribución normal, ya que la relación entre el intervalo intercuartil y la desviación estándar es muy cercano a 1.3<sup>1</sup>.
- Se realiza prueba de la hipótesis de normalidad de la merma obtenida, dando como resultado la aceptación de la hipótesis. La prueba utilizada fuer Prueba K-S por su virtud de trabajar con muestra pequeñas<sup>2</sup>.

De otra parte y recurriendo a la teoría del control estadístico de procesos, los datos obtenidos en el seguimiento de la merma se pueden interpretar de la siguiente manera:

Al estimar la desviación estándar de la muestra, se calcula en 10.42 gr. Al multiplicar el valor anterior por 3, tres desviaciones estándar de los datos corresponderían a 31.27 gr. Por lo tanto el límite de control superior del procesos, equivalente a sumar la media de la muestra, más tres desviaciones estándar, equivaldría a 132.62 gr y el límite de control inferior del proceso, equivalente a restar a la media tres desviaciones estándar, quedaría definido en 70.07 gr.

Con los datos anteriores se procede a elaborar una gráfica de control de proceso, que se presenta a continuación:

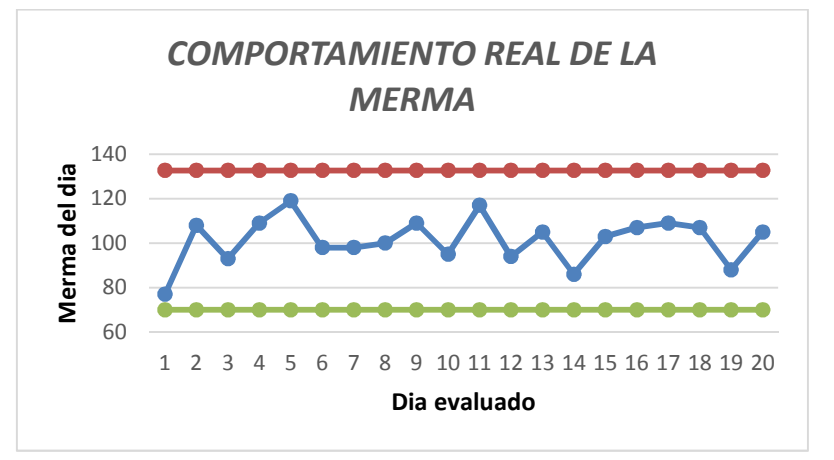

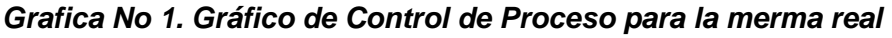

#### Fuente: Autor

 $^1$  Henry Mendoza Rivera,Universidad Nacional de Colombia, Dirección Nacional de Innovación Académica

<sup>&</sup>lt;sup>2</sup> JORGE ANDRES ALVARADO, JUAN JOSE OBAJGI. Fundamentos de inferencia estadística. Pág. 175

La gráfica anterior permite afirmar lo siguiente:

- La incidencia de la merma es inevitable para el producto y aumenta progresivamente con el paso del tiempo, sin importar la categoría del producto.
- El valor estimado de la merma, a nivel de la muestra se encuentra controlado, es decir que la empresa podría esperar en promedio que su factor de perdida se encuentre entre los 70 y los 132 gramos. $3$

# **5.1 PORTAFOLIO DE CLIENTES DE LA EMPRESA**

En la actualidad la empresa cuenta con un portafolio activo de 93 clientes distribuidos en la ciudad de Bogotá que realizan su pedido en cualquier momento del día, en horario de oficina de 8:00 AM a 5:00 PM de lunes a viernes y sus pedidos son alistados y despachados el día siguiente, entre las 6:00 AM y las 12:00 M.

Los clientes no presentan para la empresa ningún tipo de diferenciación o clasificación y son tratados en igualdad de condiciones, no hay preferencia para el despacho, los pedidos se alistan con metodología FIFO.

Esta generalidad en la administración del portafolio de clientes hace necesario un análisis de los mismos para determinar su importancia y contribución real a la rentabilidad de la empresa.

Por lo tanto se realizó un seguimiento específico al consumo semanal de los clientes de la empresa durante el primer semestre del 2014, estableciendo los consumos exactos por cliente en kilogramos por semana.

Se presenta la clasificación de consumo por cliente en kilogramos para el primer semestre de 2014:

<sup>&</sup>lt;sup>3</sup> IG23 Ampliacio dÈstadsitica. ETIG. Curs 2003/4. Control estadístico de calidad. pág. 76

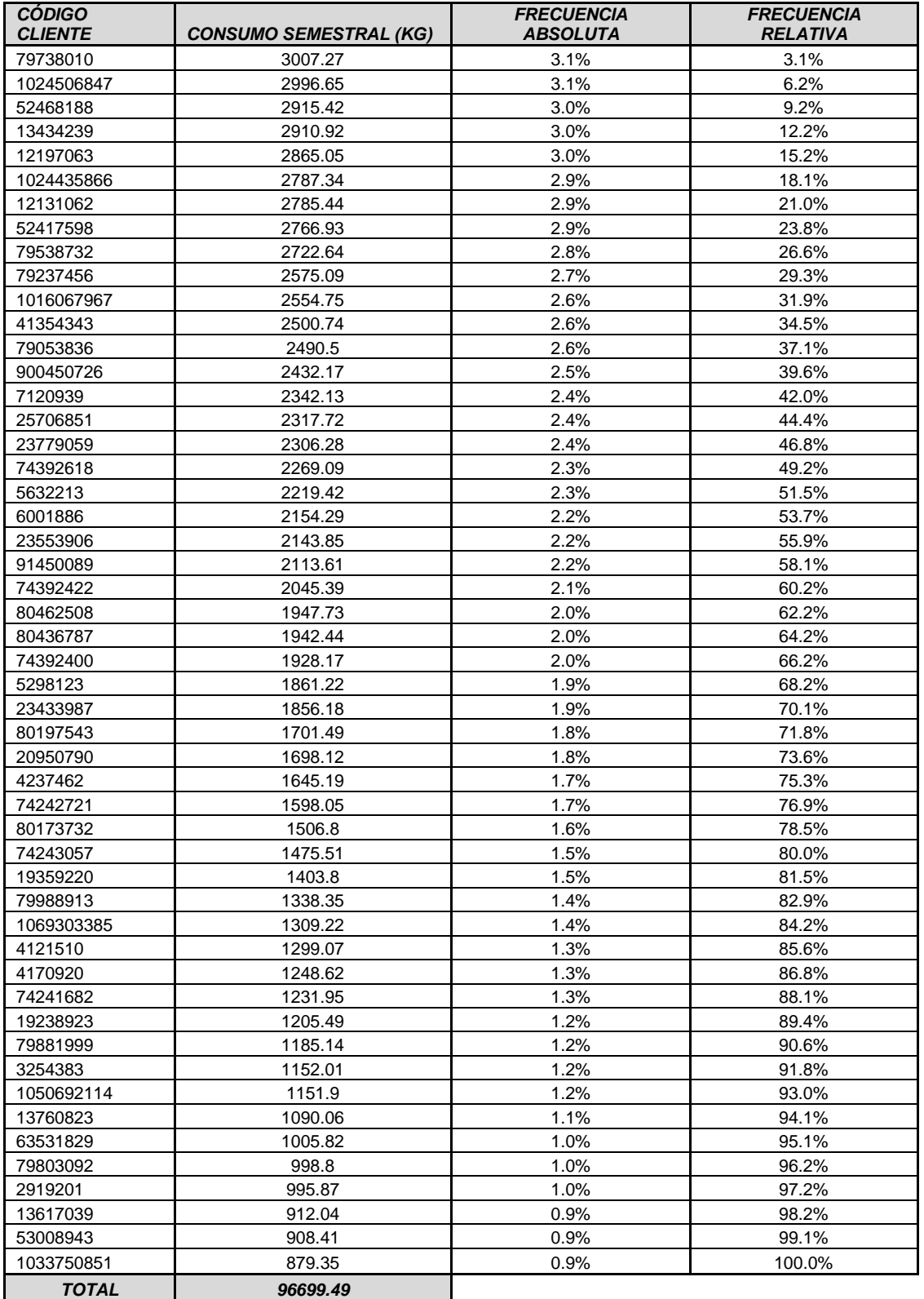

# **Tabla No. 4 – Clasificación de Consumo por Cliente – Primer Semestre 2014**

Fuente: Autor con cifras de consumo de la empresa

La tabla anterior permite señalar que no hay un grupo de clientes que se puedan considerar como de tipo Pareto para la empresa, que el consumo se puede suponer uniformemente distribuido y que para el primer semestre del año 2014, solamente 51 de los 93 clientes activos de la empresa, realizaron pedidos, es decir que el 45.16% del portafolio, se encuentra inactivo.

Utilizando las seis categorías del tipo de producto, se obtiene que el promedio de peso de venta al público es de 1350 gr y si a este peso se le aplica la merma estimada promedio de 101.35 gr, el porcentaje promedio de merma es del 7.5%.

Si al total de la tabla anterior del consumo real por cliente, se le aplica este porcentaje, se puede establecer, que en promedio la merma de la empresa para el primer semestre del año 2014 fue de 7252.46 Kilogramos.

Para estimar el valor monetario de la misma, se muestra en la tabla siguiente:

| <b>MERMA ESTIMADA TOTAL ENERO - JUNIO 2014</b> | 7256.46 Kilogramos |
|------------------------------------------------|--------------------|
| <b>VALOR KILOGRAMO POLLO 2014</b>              | \$4,880            |
| <b>VALOR TOTAL DE LA MERMA SEMESTRAL</b>       | \$35,392,013       |
| <b>VALOR PROYECTADO DE LA MERMA AÑO 2014</b>   | \$70.784.027       |

**Tabla No. 5 – Proyección del valor monetario de la merma para el año 2014** 

Fuente: Autor con datos de la empresa

Con estos valores, se puede apreciar la magnitud de la perdida que arroja la merma a la empresa, que equivale a una perdida promedio mensual de \$5'988.668 pesos por el descongelamiento y el sangrado del producto a lo largo del día.

# **5.2 ALISTAMIENTO DE PEDIDOS**

Una vez el pedido es comunicado por el cliente, es introducido al software administrador de pedidos de la empresa y se genera una orden de alistamiento que es entregada a un auxiliar, responsable de este proceso, que realiza el respectivo alistamiento de los pedidos con el procedimiento que se mostró gráficamente en la Tabla No. 1.

Posteriormente los pedidos son empacados en cajas plásticas, y llevados al muelle de despacho donde, por cliente, se agrupan sobre estibas, listas para ser cargadas en los camiones distribuidores.

## **5.3. TRANSPORTE DE LOS PRODUCTOS A LOS CLIENTES DE LA EMPRESA**

La distribución de los productos se realiza de acuerdo con una programación diaria, en dos turnos: mañana y tarde y de acuerdo con la proximidad geográfica de los clientes. Actualmente la flota la conforman tres camiones NPN 300

La capacidad de carga de este tipo de camiones es de cuatro estibas, con un arrume total de 30 cajas plásticas por estiba. El peso de la caja puede variar, de acuerdo con el tipo de pedido entre 5 y 10 kilogramos. Lo anterior indica que en cada viaje de camión se pueden transportar entre 600 y 900 kilogramos de producto.

De acuerdo con las rutas programadas, cada vehículo es cargado y el conductor, junto con un auxiliar recibe las órdenes de despacho y entrega.

Una vez el camión llega a las instalaciones del cliente, el conductor entrega al responsable del recibo, la orden de entrega y el auxiliar descarga el pedido respectivo y lo deja en la bodega del cliente.

Verificado el número de cajas plásticas y el peso del producto, el cliente firma la orden de recibido y se la entrega al conductor que se encarga de llevar los documentos a la empresa al final de su recorrido.

## **5.4 COMPORTAMIENTO TEMPORAL DE LA MERMA**

Utilizando los valores de la información recolectada en la Tabla No. 3 se puede estimar la totalidad de la merma por cada una de las franjas horarias definidas y de esta manera apreciar la evolución del comportamiento de la merma a lo largo del día.

La información obtenida se presenta en la tabla siguiente:

| <b>RANGO HORARIO</b>  | <b>MERMA ESTIMADA</b> | <b>FRECUENCIA</b> | <b>FRECUENCIA</b> |
|-----------------------|-----------------------|-------------------|-------------------|
|                       |                       |                   | <b>ESTIMADA</b>   |
|                       |                       | <b>RELATIVA</b>   |                   |
|                       | (gr)                  |                   |                   |
|                       |                       |                   |                   |
| $6:00$ AM $-$ 8:00 AM | 417                   | 20.6%             | 20.6%             |
|                       |                       |                   |                   |
| 8:00 AM - 10:00 AM    | 402                   | 19.8%             | 40.4%             |
|                       |                       |                   |                   |
|                       |                       |                   |                   |
| 10:00 AM - 12:00 M    | 399                   | 19.7%             | 60.1%             |
|                       |                       |                   |                   |
| 12:00 M - 2:00 PM     | 391                   | 19.3%             | 79.4%             |
|                       |                       |                   |                   |
| $2:00$ PM $-$ 4:00 PM | 418                   | 20.6%             | 100%              |
|                       |                       |                   |                   |
|                       |                       |                   |                   |
| <b>TOTAL</b>          | 2027                  | 100%              | 100%              |
|                       |                       |                   |                   |

**Tabla No. 6 – Evolución Porcentual de la Merma por rango horario** 

Fuente: Autor

# **5.5. IDENTIFICACIÓN DE LAS VARIABLES CRÍTICAS DEL PROCESO**

El análisis anterior permite establecer que:

- La merma es un factor que no se puede controlar, el paso del tiempo presenta una incidencia clara en el aumento de su indicador y es un proceso natural. Frente a la evidencia de lo anterior, se hace necesario un modelo de distribución que optimice al mínimo el valor económico de la merma.
- La empresa no tiene un sistema de pronóstico que le permita predecir el consumo por tipo de cliente y asociarlo con el proceso de distribución, para que de acuerdo con la rentabilidad de cada cliente, se le dé una priorización en el despacho procurando obtener la menor perdida en los clientes tipo A y dejar los niveles más elevados de la pérdida económica por la merma a los clientes tipo C, optimizando de esta manera la función de rentabilidad.

# **6. MARCO TEÓRICO**

### **6.1. INVENTARIO**

"Cada industria enfrenta situaciones propias y características específicas en lo que se refiere a la decisión de cómo y cuándo resurtir su inventario.

Un proceso de abastecimiento en una compañía puede basarse en dos tipos de modelos principalmente: crear inventarios (maketo stock) o bien esperar una orden de un cliente para satisfacer una demanda (maketoorder). Dependiendo del tipo de producto, es importante determinar qué artículos se deben producir a la orden y qué artículos se deben producir para inventario.

La fabricación contra pedido tiene un problema de tiempo, ya que la organización no va poder responder a las necesidades de los clientes en el momento que necesiten porque no van a tener la infraestructura ni los recursos disponibles para procesar el producto o servicio eficientemente.

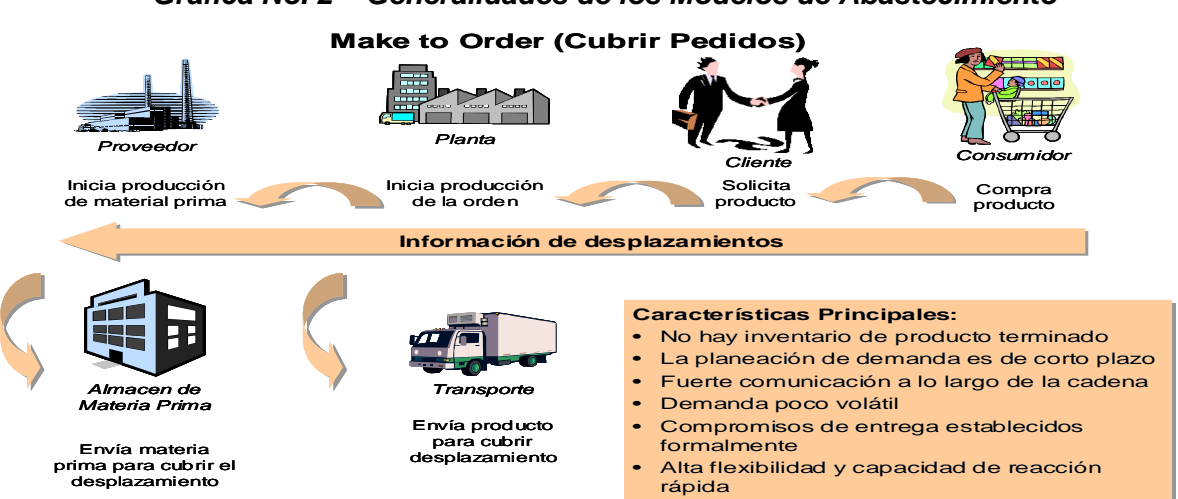

**Gráfica No. 2 – Generalidades de los Modelos de Abastecimiento**

Fuente: Holguín Vidal Carlos; Sistemas de Control de Inventarios. Editorial Universidad del Valle 2006.

La estrategia de posicionamiento de producción para almacenamiento se centra en la entrega inmediata de artículos estándar de buena calidad a precios razonables de almacenamiento. En este contexto, un cliente no está dispuesto a tolerar un retraso en la recepción de un producto. Entonces se requiere que la administración lleve un inventario de los artículos terminados. Con frecuencia este inventario de artículos terminados es excesivo debido a la necesidad de proporcionar una diversidad de tamaños, colores y características".<sup>4</sup>

De acuerdo a Fogarty en su libro "Administración de la producción e inventarios" los principales determinantes del tipo de inventario del producto son el tiempo necesario para su fabricación, el tiempo que el cliente desea esperar para la entrega del producto y el grado de personalización deseado por el cliente. Si el tiempo que el cliente desea esperar la entrega es menor que el tiempo necesario para la fabricación o el tiempo para integrar el ensamble, una organización debe mantener un inventario de artículos terminados para adquisición inmediata; de lo contrario se perderá competitividad frente a otras empresas del sector que tienen disponible los artículos.

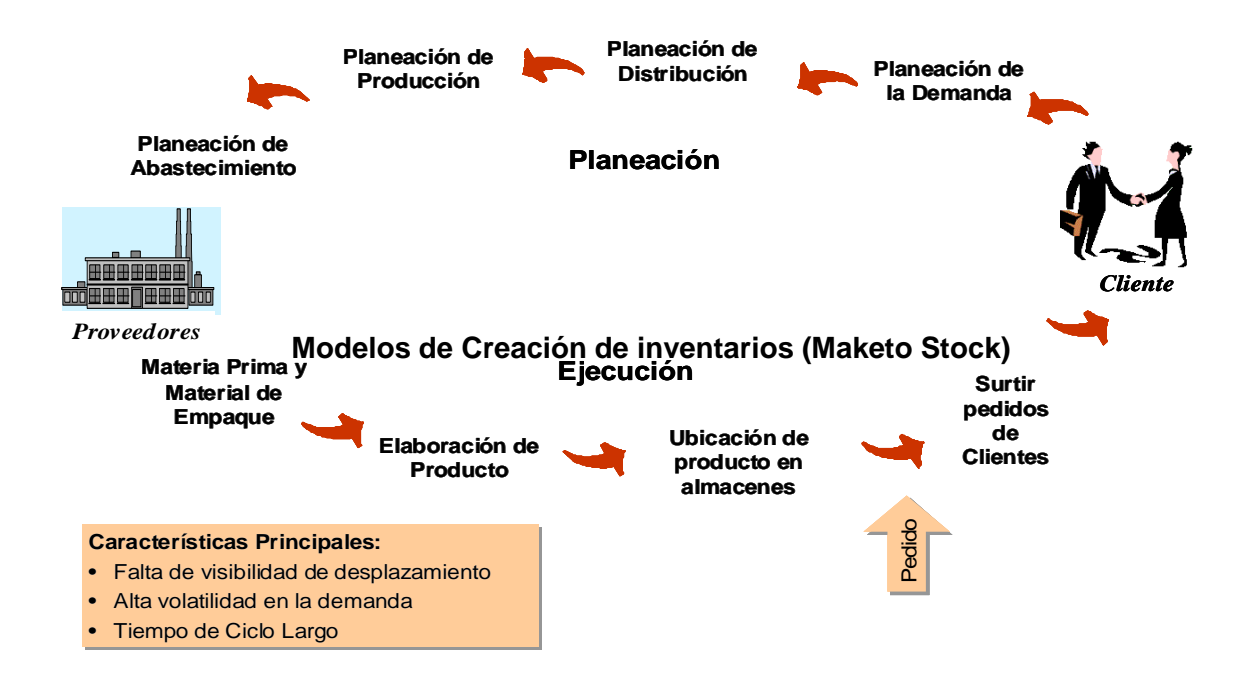

#### **Gráfica No. 3 – Sistema Tradicional de Planeación de inventarios**

<sup>4</sup> FOGARTY, BLAKSTONE, HOFFMANN. Administración de la producción e inventarios. Pág. 3

Fuente: Holguín Vidal Carlos; Sistemas de Control de Inventarios. Editorial Universidad del Valle 2006.

Para llevar a cabo un modelo de inventarios, el principio básico es contar con un proceso robusto de planeación de la demanda.

Por medio de la Planeación de la demanda se integran las estrategias, planes de ventas, impulsos y todo aquello que impacte el comportamiento de la demanda y pueda pronosticar la demanda esperada en un período de tiempo determinado.

Una vez que se realiza el proceso de planeación de la demanda, se convierte en el disparador del resto de los procesos necesarios dentro de la planeación de una cadena de abastecimiento: planeación de la distribución, planeación de la producción y planeación de abastecimiento o compra de materiales.

### **6.2. MODELOS DE APROVISIONAMIENTO**

"Un modelo de aprovisionamiento tiene un componente de mercado (demanda o rotación) y unos fijos según condiciones comerciales y de operación.

Los componentes fijos deben estar presentes en cualquier modelo que se escoja, tales como:

- **Stock de Seguridad**
- Productos Clase A: 5 días
- Productos Clase B: 3 días
- **Productos Clase C: 1 día**
- Tiempo de reposición = Trámite de compras (x días) + Días de reposición del proveedor
- Punto de Re-Orden = Stock de seguridad + Tiempo de reposición + Días de rotación según política.

## **Aprovisionamiento Periódico**

Analiza los movimientos del último período o grupo de ellos, calcula la rotación y con base en ella la demanda. Es usual en empresas con rotación regular de sus productos.

#### **Método:**

- Solicitud cada X días (semanas, meses, etc.)
- Análisis de rotación en el período considerado
- Generación de solicitud a compras
- **Trámite de compras**
- Días de Pedido

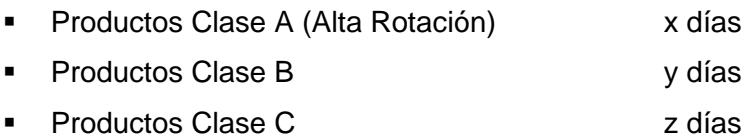

#### **Ventajas:**

- Gestión organizada del área de compras
- Considera la rotación, se actualiza en cada pedido

#### **Desventajas:**

- **Es muy estático**
- No considera tendencias, solo rotaciones en el último período

# **SISTEMA JUSTO A TIEMPO (JIT)**

Filosofía que busca mantener cero inventarios. Implica mantener comunicación en tiempo real de los saldos y la demanda con los proveedores. Es muy usual en plataformas con tecnología EDI (Intercambio Electrónico de Datos

#### **Método:**

Establecer los parámetros fijos y el mecanismo de abastecimiento (por punto o por acopio), integrar plataformas de información cliente-proveedor y políticas de abastecimiento

## **Ventajas:**

- Minimiza costos en inventarios físicos
- **Permite controlar el inventario por punto**
- **Puede abastecerse por punto o con centro de acopio**

## **Desventajas:**

- Requiere un desarrollo tecnológico alto
- **Información certera y con muy baja desviación en inventarios**
- No pronostica, solo considera parámetros fijos
- No es aconsejable en productos con alta fluctuación en las demandas
- **En Colombia no es muy utilizado aún.**

# **PEDIDO ÓPTIMO (EOQ)**

Método más usual y puede considerar demandas lineales o estocásticas. Se considera de mayor simplicidad ya que no le da el mayor peso al costo del artículo si no a los siguientes costos:

- **Costos de ordenar**
- Costos de almacenar
- Costos por faltantes

### **Métodos:**

- Sin ruptura y con tiempo de re-orden cero
- **Con ruptura y re-orden cero**
- **Sin ruptura y con tiempo de aprovisionamiento**
- **Con ruptura y con tiempo de aprovisionamiento**

# **Cómo funciona:**

Utiliza un método de minimización de costos los cuales se derivan de los parámetros del modelo.

## **Ventajas:**

- Minimiza costos en inventarios físicos
- **Permite incluir demandas fijas y variables**
- Los tiempos de aprovisionamiento son variables según las demandas
- Penaliza los faltantes
- **Permite medir los costos logísticos reales del inventario**

### **Desventajas:**

- El cálculo de los costos implícitos es complejo
- La inclusión de demandas variables implica un modelo matemático más robusto.

## **POR DEMANDA**

Parte de la estimación del consumo (pronósticos o variaciones) y adiciona restricciones para garantizar el aprovisionamiento. Está muy ligado al histórico del artículo. Un producto nuevo no puede ser estimado por este método, requiere de una proyección comercial

### **Métodos de estimación:**

**a) Cálculo de Variaciones.** Considera los consumos anteriores determinando una tendencia creciente o decreciente, una variabilidad y por último utiliza un algoritmo lógico para estimar el siguiente período.

### **Método:**

- Hallar la tendencia lineal del consumo
- Determinar si el producto es constante o variable en su consumo histórico
- Con estas variables establece una nueva tendencia y comparar con el último consumo y la media.

### **Ventajas:**

- Es muy preciso en la estimación
- Se afecta no solo por las variaciones históricas sino la del último período

#### **Desventajas:**

- Se puede afectar erróneamente por consumos atípicos y sobre estimar o sub estimar la proyección
- Si no se cuenta con suficientes datos históricos la estimación será inadecuada

### **Base estadística de Análisis:**

Rotación

### **Análisis de Variación:**

Variación = Desviación estándar del consumo / consumo promedio

### **Clase de variación:**

Baja: Variación  $\lt$  = 0.35 Media: 0.35 < Variación <= 0.7 Alta: Variación > 0.7

### **Tendencia:**

- Creciente : Último mes de consumo > consumos promedio
- Estable : Último mes de consumo = consumos promedio
- **Decreciente: Último mes de consumo < consumos promedio.**<sup>5</sup>

### **Abastecimiento por demanda**

Basado en un método de pronóstico de series de tiempo, implementando en un sistema robusto el simulador utilizado e incluyendo el principio estadístico de la variabilidad, aplicado al portafolio de productos de la empresa, en el cual, cada referencia, tiene una demanda diferente y por lo tanto un método de predicción diferente para su proyección en el tiempo.

<sup>&</sup>lt;sup>5</sup>GIL ALVARO ANTONIO. Desarrollo de una metodología para la predicción de sistemas de abastecimiento; Tesis de Grado, Maestría en Economía, Universidad de Quebec, 2012.

#### **Modelo con Ruptura y re-orden cero (modelo)**

Cálculo de los costos implícitos, se debe cambiar la demanda de un nivel estático a una función en el tiempo según el método de pronóstico elegido y permite realizar evaluaciones de la mejor decisión en función al costo del método seleccionado.

#### **6.3. PRONÓSTICOS**

Steven Nahmias, autor del libro Análisis de la producción y las operaciones afirma que:

"El pronóstico juega un papel central en la función de operaciones de una compañía. Toda la planeación de negocios se basa en pronósticos. Las ventas de productos nuevos y existentes, los requerimientos y disponibilidades de materias primas, las habilidades cambiantes de los trabajadores y las necesidades de capacidad, entre otros, son sólo algunos factores que pueden afectar el éxito futuro de la compañía"<sup>6</sup>.

En primer lugar, se encuentran los promedios móviles, este método de pronóstico es sencillamente el promedio aritmético de las observaciones N más recientes, en otras palabras, la media de las observaciones N más recientes se utiliza como el pronóstico para el próximo período.<sup>7</sup>

Por otro lado, se encuentra el método de suavización exponencial, para este caso:

El pronóstico actual es el promedio ponderado del último pronóstico y el valor actual de demanda. Para el cálculo de este método, se utiliza una constante de suavizamiento $\alpha$ , que determina la ponderación relativa colocada en la observación de demanda actual. En otros términos, el pronóstico en cualquier período t es el pronóstico en el período t - 1 menos cierta fracción de error de pronóstico observado en el período  $t - 1$ .<sup>8</sup>

<sup>&</sup>lt;sup>6</sup>NAHAMIAS, S.Análisis de la producción y las operaciones. Editorial Mc Graw Hill, 5° Edición, 2007, 53 p.

<sup>&</sup>lt;sup>7</sup>NAHAMIAS, S.Análisis de la producción y las operaciones.Editorial Mc Graw Hill, 5° Edición,

<sup>2007,63 – 64</sup> p.

 $\mathrm{^{8}}$ lbíd, 66 – 67 p.

La regresión lineal, otro de los métodos para el cálculo de los pronósticos, ajusta una línea recta a un conjunto de datos, la ecuación de la línea recta está dada por,  $Y = a + bX$ , lo que se busca por medio de esta técnica:

Es encontrar los valores de a y b, de manera que la recta, dada por la ecuación anterior proporcione el mejor ajuste de los datos. Los valores de a y b se eligen de manera que se minimice la suma de las distancias cuadráticas entre la línea de regresión y los puntos de datos.<sup>9</sup>

Y el último método de pronóstico, es el método ARIMA (Modelos Autorregresivos Integrados por Medias Móviles), desarrollado por Box y Jenkins, como una metodología que destinada a identificar, estimar y diagnosticar modelos dinámicos de series temporales en los que la variable tiempo juega un papel fundamental. Este método de pronóstico, se encuentra compuesto de dos modelos matemáticos que se especifican en seguida, que integrados construyen el método ARIMA<sup>10</sup>:

- Modelo Autorregresivo: Se define un modelo como autorregresivo si la variable endógena de un período **t** es explicada por las observaciones de ella misma correspondientes a períodos anteriores añadiéndose, como en los modelos estructurales, un término de error. En el caso de procesos estacionarios con distribución normal, la teoría estadística de los procesos estocásticos dice que, bajo determinadas condiciones previas, toda *Y<sup>t</sup>* puede expresarse como una combinación lineal de sus valores pasados (parte sistemática) más un término de error (innovación).
- Modelo de medias móviles: Un modelo de los denominados de medias móviles es aquel que explica el valor de una determinada variable en un período **t** en función de un término independiente y una sucesión de errores correspondientes a períodos precedentes, ponderados convenientemente.

<sup>&</sup>lt;sup>9</sup>lbíd, 74 p.

<sup>&</sup>lt;sup>10</sup>lbíd, 74 p. http://www.uam.es/personal\_pdi/economicas/jmalonso/Box-Jenkins.pdf

Para proponer alternativas se utilizan los diferentes métodos de pronóstico, con el fin de, determinar la demanda para futuros períodos de tiempo.

El método más óptimo de pronóstico, se encuentra dado por la Desviación Media Absoluta (DMA), entre menos Desviación Media Absoluta haya, más óptimo es el método de pronóstico.

# **6.4. MODELO DEL AGENTE VIAJERO**

Teniendo en cuenta las características del problema de optimización de tiempos con el fin de minimizar las perdidas por merma durante la distribución, se determinó que el modelo del Agente Viajero se acomoda a las necesidades y permite dar una solución a la perdida por merma, ya que:

Los camiones utilizados para la distribución del producto visitan una única vez al día, una cantidad limitada de puntos (nodos), las distancias (costo) entre puntos es conocida con antelación y está definida por la ruta (arcos) seguida por los camiones distribuidores, se tiene en cuenta además, que la distancia de un punto de entrega i a un punto de entrega j no necesariamente es la misma que del punto j al punto i, debido a la organización vial de la ciudad.

$$
d_{ij}\neq d_{ji}\,
$$

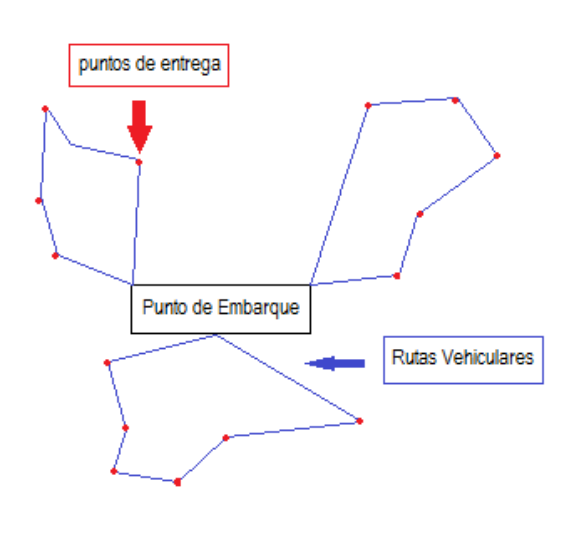

Grafico 4. Ejemplificación grafica del agente viajero

Fuente: Autor

Este es un caso de problema de agente viajero asimétrico que busca encontrar la ruta de longitud total mínima que visite todos los puntos de entrega exactamente, una vez minimizando el tiempo de distribución y con esto la merma; se debe tener en cuenta que una vez se entrega el ultimo pedido y el camión inicia el recorrido de regreso al punto inicial, estos regresan vacíos (sin productos) por lo que no se tiene en cuenta perdida por merma durante este tramo del recorrido, sin que esto no implique otros costos de operación que no son relevantes dentro de los objetivos de este trabajo.

**Definición del modelo ATSP:** Sean N puntos de entrega. La distancia entre cada punto viene dada por la matriz D: NxN, donde d[i,j] representa la distancia que hay entre el punto i y el punto j. El objetivo es encontrar una ruta que, comenzando y terminando en un punto de abastecimiento, pase una sola vez por cada una de los puntos y minimice la distancia recorrida por el camión distribuidor. Es decir, encontrar una permutación  $P =$  ${c_0, c_2,...,c_{n-1}}$  tal que:

$$
dp = \sum_{i=0}^{N-1} d[c_{i,}c_{i,} + 1mod(N)]
$$

Sea mínimo.

Hiller en su libro Introducción a la investigación de operaciones formula el algoritmo asociado al agente viajero, el cual es aplicado de la siguiente forma $^{11}$ .

Sea

$$
x_{ij} = \begin{cases} 1, si se llega al punto j desde el punto i, \\ 0, si no se llega al punto j desde el punto i. \end{cases}
$$

.

 $d_{ii}$  = distancia o costo del punto i al punto j

De esta manera se determina la factibilidad del viaje del punto i al punto j.

<sup>&</sup>lt;sup>11</sup> Hillier, frederick. LIEBERMAN. Introducción a la Investigación de Operaciones. Novena Edicion. Mc-Graw Hill, Mexico. 2010. Pag 492,493

Una vez determinada la factibilidad y conociendo las costos por recorrido entre puntos el objetivo es minimizar la suma de las distancia entre cada una de los puntos de entrega.

$$
Minimizar z = \sum_{i=1}^{n} \sum_{j=1}^{n} d_{ij} x_{ij} \qquad d_{ij} = \infty \text{ para toda las } i = j
$$

En el caso de i=j (no viajar) se asigna un valor muy grande para que no sea contemplada como una solución de ruta viable.

Para garantizar un óptimo resultado se deben tener en cuenta las siguientes restricciones:

• Para garantizar que se sale de cada punto de entrega una sola vez

$$
\sum_{j=1}^{n} xij = 1, \quad i = 0, 1, 2, 3, \dots, n
$$

• Paras garantizar que se llega a cada punto de entrega una sola vez

$$
\sum_{i=1}^{n} xij = 1, \ \ j = 1, 2, 3, \dots, n
$$

$$
x_{ij} = (0,1) para todas las i y las j
$$

Otro algoritmo para modelar el problema es expuesto por Hamdy en su libro.<sup>12</sup>

La variable binaria  $x_{ij}$  determina si se viaja del punto i al punto j. ( i = 1, 2,...., n; j = 1, 2 ,...  $n + 1$ ;  $i \neq j$ ). La distancia del punto i al punto j se denominara  $d_{ij}$ . El punto de partida o punto de embarque es irrelevante, pero es denominado como 0 y se establece que  $x_{0,n+1} = 0$ 

La función a minimizar será:

$$
\sum_{i=0}^n \sum_{j=1,j\neq i}^{n+1} d_{ij}x_{ij}
$$

 $^{12}$  TAHA, Hamdy. Investigación de Operaciones. Novena edición. Pearson Educacion, Mexico, 2012. Pags 395-399

Para garantizar la restricción de no repetir puntos de llegada se formula la restricción:

$$
\sum_{i=1, i\neq j}^n xij = 1, \ \ j = 1, 2, 3, \ldots, n+1
$$

Para garantizar la restricción de partir desde un punto solo una vez:

$$
\sum_{j=1, j\neq i}^{n} xij = 1, \quad i = 1, 2, 3, \dots, n
$$

El problema formulado en términos de la teoría de grafos implica encontrar un grafo completamente conexo y con arcos Hamiltoniano con el menor costo posible. En este planteamiento cada vértice del grafo representa uno de los puntos de entrega que se le asigna a cada camión, cada arco representa la ruta establecida para el camión distribuidor y el costo asociado a cada arco representa la merma en función del tiempo de desplazamiento del vehículo, calculado a partir de las distancias medidas y la velocidad promedio que para la ciudad de Bogotá es de 18.3 Km/h, sin embargo, el enumerar de manera exhaustiva cada uno de los arcos existentes para cada uno de los camiones utilizados para repartir los pedidos, Implica un ejercicio de combinatoria que arroja:

> Camión (11-1)! =362.880 rutas posibles Camión 2 (17-1)!  $\approx$ 20'E<sup>12</sup> rutas posibles Camión 3 (20-1)! ≈121 $E^{15}$ rutas posibles

En total más de 121,64 x  $10^{15}$  posibles rutas a evaluar, hallar una solución por fuerza bruta (evaluar todas las posibles combinaciones y quedarse con la mejor) es impracticable aun si se asignan menos puntos de entrega a cada camión.

Dada la explosión combinatoria de posibles soluciones, los algoritmos clásicos no son capaces de resolver el problema, por ello, a su solución se ha aplicado técnicas computacionales heurísticas, estas aproximaciones no suponen una resolución real del ATSP, pero, ofrece soluciones aproximadas lo suficientemente aceptables con relación al beneficio.

El modelo heurístico basado en el algoritmo del "vecino más cercano" o también algoritmo glotón, dado a conocer por J.G. Skellam, y replanteado por P.J. Clark y F.C. Evans en 1954, se basa, En buscar el punto más próximo no visitado, entre todos los puntos
existentes, hasta completar un trazado completo, dicho algoritmo se describe de la siguiente forma:

- 1. Ubicarse en el punto inicial de embarque
- 2. Tomar la distancia desde el punto inicial hacia todos los puntos de entrega
- 3. Escoger el punto de entrega que tenga implique el menor tiempo en relación con el último punto de entrega agregado
- 4. Repetir el paso 2 hasta tener todos los puntos de entrega dentro de la ruta
- 5. El algoritmo termina cuando se tienen todos los puntos de entrega dentro de la ruta
- 6. Después de construida la ruta, se une el último punto con el punto de embarque, para indicar que la ruta planteada lleva los camiones de regreso al punto de partida

Esta heurística no garantiza que la función encuentre la solución óptima, Sin embrago dentro de la modelación matemática nos permite encontrar una ruta eficiente y lo más cercana a la óptima, según se modifiquen las condiciones o variables, en este caso se puede modificar para maximizar una ganancia minimizando la merma por la visita a diferentes puntos, o ajustar a la minimización de la merma por tiempo de desplazamiento.

Dentro de este modelo se pueden adicionar otras variables, lo que llevaría a incrementar la complejidad del algoritmo a la hora de ingresarlo en una modelación computacional, adicionar variables como el mayor consumo de gasolina de los camiones por uso del thermo King, que puede ser variable según el tiempo de recorrido. La función a minimizar no será exclusivamente de la distancia, será necesario encontrar la relación entre distancia y costo de la gasolina. Una manera es modelar para un vehículo con un consumo g galones/kilometro fijo o variable según el recorrido que realice siendo  $g_{ii}$  el consumo de galones/kilometro entre el punto i a j. Esto daría como resultado la modificación la función z de la siguiente manera.

$$
Z = \sum_{i=0}^{n} \sum_{j=1, j \neq i}^{n+1} d_{ij} x_{ij} g_{ij}
$$

Manteniendo las condiciones y restricciones propias del modelo, se optimizaría la función en términos de consumo de gasolina directamente relacionado con la distancia.

Lo importante será vincular variables que se permitan ajustar, calcular o modificar en términos de los datos conocidos y que deberán estar relacionados con el desplazamiento entre los nodos o puntos de entrega.

Conociendo la velocidad de desplazamiento por medio de la formula de velocidad v=d/t se podrá optimizar el tiempo de recorrido. Situación clara en el caso de maquinas de troquelados o perforadoras de planchas.

$$
Z = \sum_{i=0}^{n} \sum_{j=1, j \neq i}^{n+1} \frac{d_{ij}}{v} x_{ij} g_{ij}
$$

## **7. GENERACIÓN DE ALTERNATIVAS DE SOLUCIÓN**

#### **7.1. MODELO DE PRONÓSTICO**

Para dar inicio a la construcción de un aplicativo funcional que contribuya a la toma de decisiones se construyó una hoja inicial de Excel con el consumo detallado de cada uno de los clientes, semana por semana de las últimas veintidós semanas del primer semestre del año, como se muestra en la figura siguiente:

| Cod Int | Descripcion                             | 14     | 15  | 16                | 17     | 18     | 19     | 20     | 21     | 22     | 23     | 24     | 25     | 26     | 27     | 28     | 29     |
|---------|-----------------------------------------|--------|-----|-------------------|--------|--------|--------|--------|--------|--------|--------|--------|--------|--------|--------|--------|--------|
|         | 2919201 MATEUS URIEL HERNAN             | 37.44  | 30  | 48.5              | 46.55  | 43.7   | 34.3   | 45.32  | 19.4   | 32.96  | 43.56  | 41.58  | 45.12  | 39.9   | 36.86  | 40.59  | 26.25  |
|         | 3254383 CLIENTE GENERICO 1              | 51.84  | 59  | 44.62             | 38.95  | 28.5   | 33.32  | 61.8   | 57.23  | 49.44  | 42.57  | 51.48  | 44.16  | 34.2   | 56.26  | 31.68  | 30.45  |
|         | 4121510 HERNANDEZ VELA PABLO ELI        | 52.8   | 64  | 57.23             | 64.6   | 38.95  | 53.9   | 56.65  | 49.47  | 65.92  | 33.66  | 32.67  | 31.68  | 32.3   | 64.02  | 44.55  | 35.7   |
|         | 4170920 SUAREZ CARLOS ALFREDO           | 40.32  | 37  | 69.84             | 49.4   | 38     | 42.14  | 62.83  | 45.59  | 39.14  | 40.59  | 49.5   | 49.92  | 59.85  | 44.62  | 51.48  | 77.7   |
|         | 4237462 GARCES RODRIGUEZ GILBERTO       | 51.84  | 90  | 38.8              | 85.5   | 44.65  | 79.38  | 45.32  | 43.65  | 62.83  | 61.38  | 61.38  | 54.72  | 56.05  | 46.56  | 61.38  | 75.6   |
|         | 5298123 CLIENTE GENERICO 2              | 45.12  | 67  | 89.24             | 87.4   | 54.15  | 46.06  | 88.58  | 97     | 48.41  | 89.1   | 99     | 48     | 48.45  | 44.62  | 88.11  | 85.05  |
|         | 5632213 TORRES QUIROGA LUIS EDUARDO     | 104.64 | 64  | 76.63             | 91.2   | 80.75  | 90.16  | 111.24 | 97.97  | 58.71  | 74.25  | 91.08  | 100.8  | 71.25  | 70.81  | 108.9  | 85.05  |
|         | 6001886 LONDO¤O JAVIER                  | 71.04  | 106 | 70.8'             | 84.55  | 79.8   | 89.18  | 120.51 | 81.48  | 58.71  | 77.22  | 65.34  | 57.6   | 99.75  | 74.69  | 91.08  | 113.4  |
|         | 7120939 SUAREZ AVILA HERMES EDWIN       | 112.32 | 93  | 65.96             | 90.25  | 85.5   | 108.78 | 91.67  | 110.58 | 104.03 | 60.39  | 124.74 | 94.08  | 99.75  | 116.4  | 71.28  | 71.4   |
|         | 12131062 TRUJILLO TOVAR ORLANDO         | 72     | 94  | 97                | 61.75  | 118.75 | 132.3  | 144.2  | 88.27  | 135.96 | 108.9  | 117.81 | 71.04  | 130.15 | 118.34 | 94.05  | 89.25  |
|         | 12197063 SIERRA CASTRO ALEJANDRO        | 132.48 | 88  | 70.8 <sup>°</sup> | 103.55 | 67.45  | 107.8  | 96.82  | 74.69  | 114.33 | 75.24  | 125.73 | 112.32 | 132.05 | 133.86 | 100.98 | 133.35 |
|         | 13434239 NUEVO CLIENTE 3                | 76.8   | 145 | 103.79            | 99.75  | 93.1   | 120.54 | 126.69 | 72.75  | 122.57 | 100.98 | 145.53 | 120.96 | 74.1   | 84.39  | 99     | 127.05 |
|         | 13617039 TORRES TORRES CIRO ALFONSO     | 41.28  | 33  | 31.04             | 44.65  | 38     | 34.3   | 49.44  | 20.37  | 49.44  | 47.52  | 41.58  | 36.48  | 21.85  | 40.74  | 41.58  | 35.7   |
|         | 13760823 LARROTA NEIRA GERARDO          | 48.96  | 47  | 32.98             | 24.7   | 29.45  | 58.8   | 31.93  | 52.38  | 57.68  | 48.51  | 49.5   | 49.92  | 30.4   | 41.71  | 32.67  | 26.25  |
|         | 19238923 ALVAREZ RIVERA DAVID DE JESUS  | 50.88  | 35  | 44.62             | 35.15  | 37.05  | 66.64  | 48.41  | 52.38  | 31.93  | 51.48  | 67.32  | 34.56  | 35.15  | 52.38  | 54.45  | 37.8   |
|         | 19359220 PABON JIMENEZ ALCIDES          | 52.8   | 73  | 34.92             | 52.25  | 57     | 50.96  | 37.08  | 73.72  | 45.32  | 43.56  | 53.46  | 34.56  | 52.25  | 76.63  | 62.37  | 71.4   |
|         | 20950790 RAMIREZ DE RODRIGUEZ MARIA DEL | 67.2   | 82  | 54.32             | 55.1   | 57     | 85.26  | 87.55  | 43.65  | 81.37  | 82.17  | 82.17  | 39.36  | 38.95  | 38.8   | 41.58  | 81.9   |
|         | 23433987 CRUZ CRUZ MARISOL              | 71.04  | 52  | 60.14             | 62.7   | 69.35  | 63.7   | 53.56  | 69.84  | 58.71  | 91.08  | 71.28  | 68.16  | 44.65  | 92.15  | 67.32  | 49.35  |
|         | 23553906 LEON RINCON PUREZA DEL CARMEN  | 96     | 96  | 101.85            | 88.35  | 52.25  | 65.66  | 62.83  | 66.93  | 101.97 | 77.22  | 80.19  | 97.92  | 73.15  | 75.66  | 89.1   | 76.65  |
|         | 23779059 RODRIGUEZ DE NAVARRETE MARIA L | 102.72 | 111 | 111.55            | 71.25  | 93.1   | 100.94 | 58.71  | 56.26  | 103    | 57.42  | 82.17  | 112.32 | 62.7   | 97.97  | 103.95 | 86.1   |

**Gráfica No. 4 – Construcción de la base de datos** 

Fuente: Autor

Posteriormente con ayuda de las fórmulas de Excel, se determinan las variables que conforman las bases para la estimación de pronósticos de la demanda, como se muestra en la figura siguiente:

| Cod Int | Descripcion                             | Total general | Media | Punto de corte | <b>Pendiente</b> | $R^2$  | Ajustado |
|---------|-----------------------------------------|---------------|-------|----------------|------------------|--------|----------|
|         | 2919201 MATEUS URIEL HERNAN             | 830.28        | 38    | 44.68          | $-0.28$          | 0.0441 | 4%       |
|         | 3254383 CLIENTE GENERICO 1              | 957.74        | 44    | 54.62          | $-0.45$          | 0.0745 | 7%       |
|         | 4121510 HERNANDEZ VELA PABLO ELI        | 1111.32       | 51    | 55.20          | $-0.19$          | 0.0098 | 1%       |
|         | 4170920 SUAREZ CARLOS ALFREDO           | 1085.05       | 49    | 43.67          | 0.23             | 0.0168 | 2%       |
|         | 4237462 GARCES RODRIGUEZ GILBERTO       | 1374.65       | 62    | 56.75          | 0.23             | 0.0078 | 1%       |
|         | 5298123 CLIENTE GENERICO 2              | 1601.09       | 73    | 59.45          | 0.54             | 0.0280 | 3%       |
|         | 5632213 TORRES QUIROGA LUIS EDUARDO     | 1856.88       | 84    | 94.16          | $-0.40$          | 0.0258 | 3%       |
|         | 6001886 LONDO¤O JAVIER                  | 1839.71       | 84    | 81.51          | 0.09             | 0.0009 | 0%       |
|         | 7120939 SUAREZ AVILA HERMES EDWIN       | 2035.93       | 93    | 105.91         | $-0.55$          | 0.0291 | 3%       |
|         | 12131062 TRUJILLO TOVAR ORLANDO         | 2339.56       | 106   | 89.51          | 0.69             | 0.0404 | 4%       |
|         | 12197063 SIERRA CASTRO ALEJANDRO        | 2399.37       | 109   | 64.90          | 1.80             | 0.2770 | 28%      |
|         | 13434239 NUEVO CLIENTE 3                | 2415.56       | 110   | 92.92          | 0.69             | 0.0315 | 3%       |
|         | 13617039 TORRES TORRES CIRO ALFONSO     | 787.65        | 36    | 47.73          | $-0.49$          | 0.1263 | 13%      |
|         | 13760823 LARROTA NEIRA GERARDO          | 899.57        | 41    | 46.42          | $-0.23$          | 0.0171 | 2%       |
|         | 19238923 ALVAREZ RIVERA DAVID DE JESUS  | 1040.91       | 47    | 39.09          | 0.34             | 0.0352 | 4%       |
|         | 19359220 PABON JIMENEZ ALCIDES          | 1188.44       | 54    | 48.05          | 0.24             | 0.0121 | 1%       |
|         | 20950790 RAMIREZ DE RODRIGUEZ MARIA DEL | 1433.86       | 65    | 65.74          | $-0.02$          | 0.0001 | 0%       |
|         | 23433987 CRUZ CRUZ MARISOL              | 1569.61       | 71    | 39.60          | 1.30             | 0.2713 | 27%      |
|         | 23553906 LEON RINCON PUREZA DEL CARMEN  | 1865.94       | 85    | 75.46          | 0.38             | 0.0210 | 2%       |
|         | 23779059 RODRIGUEZ DE NAVARRETE MARIA L | 1979.09       | 90    | 88.48          | 0.06             | 0.0004 | 0%       |

**Gráfica No. 5 – Estimación de variables para cálculos de pronósticos** 

#### Fuente: Autor

Posteriormente se definen los métodos de pronóstico que serán utilizados en el aplicativo funcional. Los métodos escogidos son:

- Período Fijo
- Análisis de variaciones
- Regresión Lineal
- Suavizamiento exponencial
- Series de Tiempo

El método para la selección del mejor método se ha definido como el menor error porcentual de la serie. El menor valor de este indicador en los métodos estimados, permitirá seleccionar el mejor de los resultados.

Para facilitar el manejo de la hoja electrónico se realizó un diseño de la presentación de la hoja que se presenta a continuación:

#### **Gráfica No. 6 – Diseño de la hoja de cálculo para el desarrollo de los pronósticos**

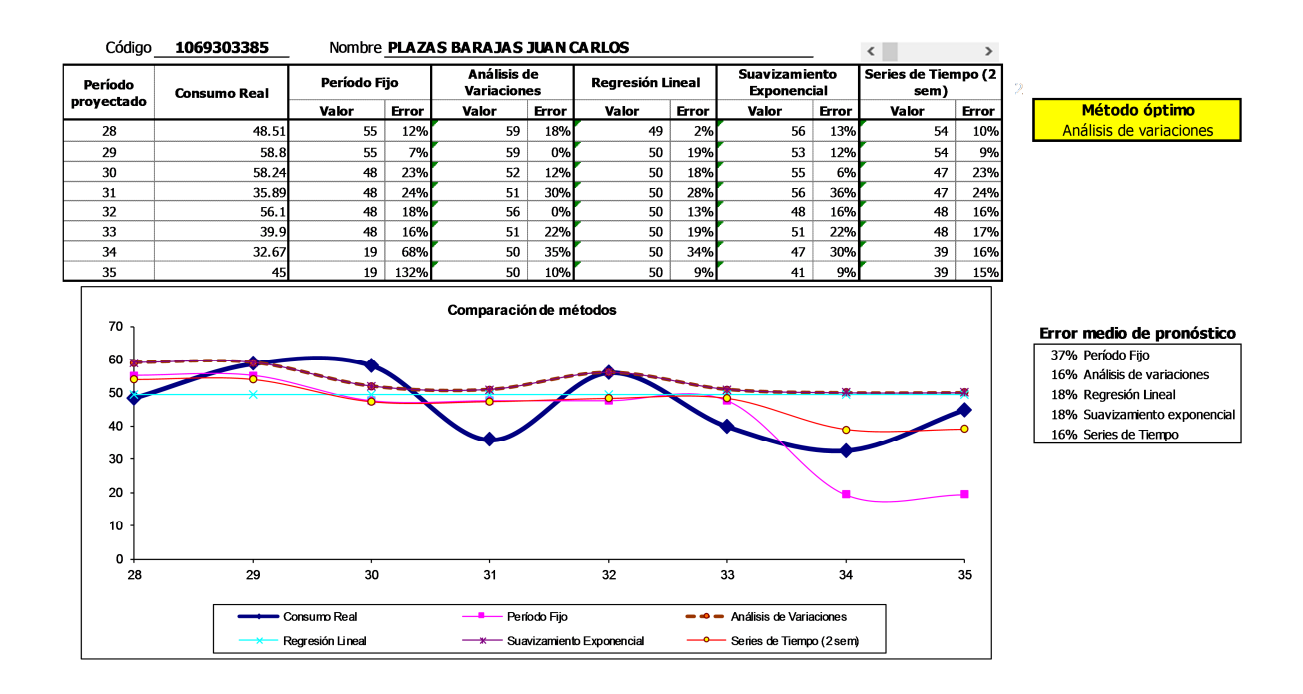

#### Fuente: Autor

#### **ANÁLISIS COEFICIENTE VARIACIÓN**

De acuerdo con Carlos Holguín Vidal (1998), en su obra "Gestión de Inventarios", para determinar el comportamiento errático de una demanda, se hace necesario calcular el coeficiente de variación de la misma, estableciendo la relación existente entre la desviación estándar de la serie y el promedio aritmético de la misma. Mientras este valor se conserve menor a uno (1) la demanda se puede considerar perpetua o estacional y por lo tanto susceptible de ser estimada con los métodos tradicionales de pronóstico. Si el valor es de uno o superior, la demanda se debe considerar errática y de difícil predicción.

Basado en lo anterior, se realiza el cálculo del coeficiente de variación para el consumo presentado en el Anexo 1 del trabajo para todo el portafolio de clientes de la empresa, obteniendo los resultados que se presentan en la tabla siguiente:

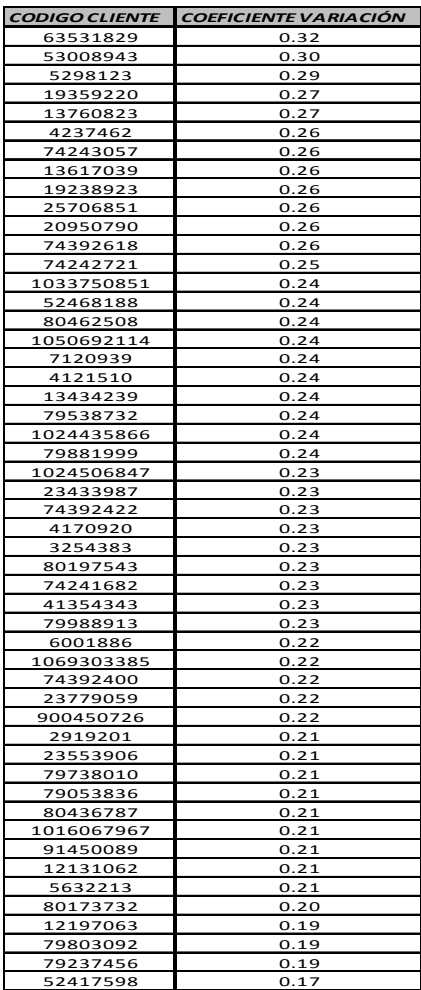

#### **Tabla No. 7 Coeficiente de Variación Portafolio de Clientes**

#### Fuente: Autor

Con lo anterior se puede evidenciar que para el 100% de las demandas definidas del portafolio de clientes de la empresa, el coeficiente de variación permite inferir que todas las series pueden ser consideradas como perpetuas o estacionales y por lo tanto, todas son susceptibles de ser proyectadas en el tiempo con los métodos tradicionales de pronóstico como se evalúan en el aplicativo desarrollado en el presente trabajo.

#### Es necesario comentar:

• En la parte superior izquierda aparece la expresión código, que se encuentra asociada a una lista desplegable, que permite traer a cualquier cliente de la empresa por el código numérico asignado en su sistema. Una vez seleccionado el código, aparece el nombre del cliente asociado en el sistema.

- En la parte inferior se despliega una tabla que guarda los datos de requerimientos de consumo y presenta los cálculos realizados para la estimación del pronóstico con cada uno de los métodos seleccionados.
- Debajo de la tabla, se despliega un gráfico dinámico que hace el comparativo entre el comportamiento real de la demanda y los resultados que ofrece cada uno de los métodos de pronóstico.
- En el extremo superior derecho aparece la decisión del mejor método de pronóstico estimado para la serie. El resultado se resalta en un cuadro de color amarillo, evidenciando el dato más importante para un proceso de toma de decisiones al interior de la empresa.
- En la parte inferior de este cuadro se muestran los resultados del Error Medio de cada uno de los métodos de pronóstico.

Todo lo anterior se programó en una segunda hoja del libro electrónico que se denominó Comparativo.

Finalmente se programó una tercera y última hoja electrónica que se denominó Simulación para que la empresa pueda simular los resultados con los diferentes métodos de pronóstico, establecer el valor del pronóstico, proyectarlo en el tiempo y definir el tipo de cliente en un análisis ABC de acuerdo con el aporte que realiza a la rentabilidad del negocio.

#### **Gráfica No. 7 – Diseño hoja de cálculo para la toma de decisiones de la empresa**

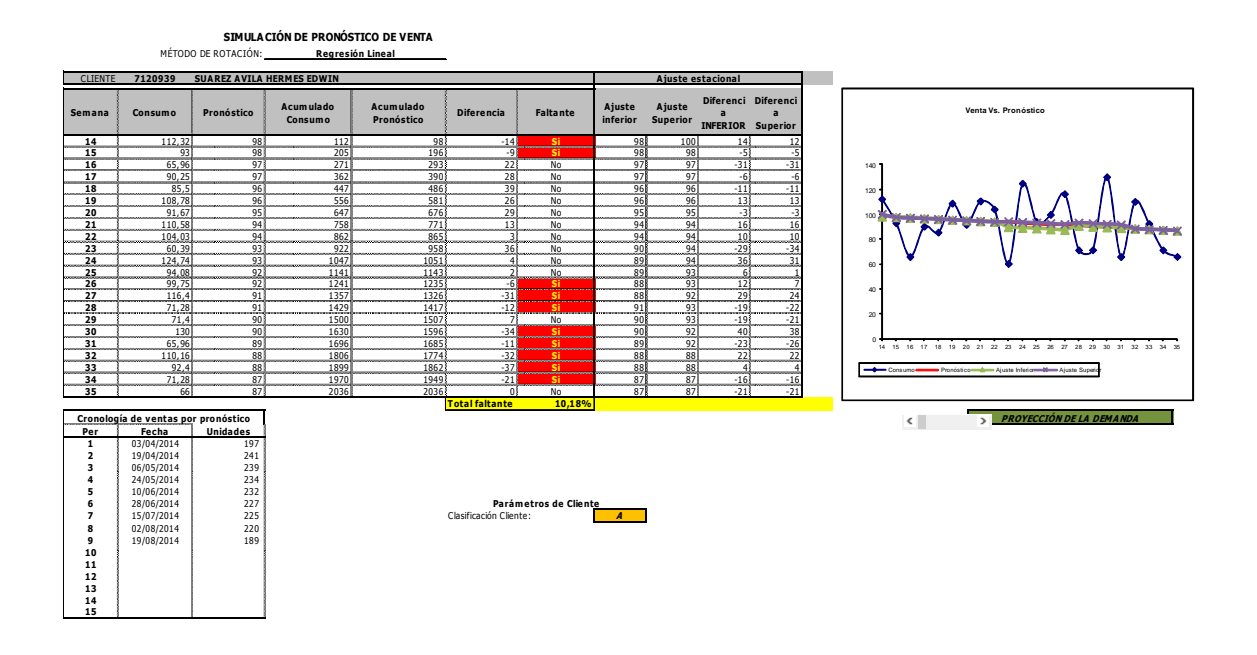

#### Fuente: Autor

Con respecto a esta hoja se debe comentar:

- En la parte superior izquierda aparece nuevamente una lista desplegable para que el usuario seleccione el método de pronóstico que quiera evaluar.
- El cliente se encuentra asociado a la hoja anterior y no se puede modificar, si se modifica en la hoja anterior, se modifica en esta pantalla.
- Al seleccionar el método de pronóstico se despliega una tabla que trae el comparativo entre el consumo real y el estimado por el pronóstico para cada uno de los periodos de análisis.
- En la última columna de la tabla, con un formato condicional de color rojo se evidencian aquellos periodos donde el pronóstico hubiera sido insuficiente para satisfacer la demanda. Con la lista desplegable, el usuario puede comparar en cuantos periodos cada uno de los métodos hubiera sido insuficiente.
- Con lo anterior, el usuario final tiene dos mecanismos de comparación: El resultado de la estimación del pronóstico y el número de periodos donde cada

método es insuficiente, con estas dos variables, el usuario puede tomar la mejor decisión para la estimación de su pronóstico.

- En el extremo izquierdo hay un gráfico de apoyo en el que se muestra el comparativo del consumo real contra los resultados del método de pronóstico evaluado.
- En la parte inferior se ve la clasificación que tiene el cliente, A, B o C, dependiendo de su aporte a la rentabilidad del negocio.
- Debajo del gráfico, se observa una barra de desplazamiento dinámica, que al moverse alimenta la tabla de pronóstico de la demanda por los periodos que se desee.
- Al lado del pronóstico para el periodo, se contara con un rango ajustado que contempla las temporadas altas y bajas del mercado a consecuencia de periodos de alto consumo o bajo consumo esperado. Estos factores ajustan el pronóstico en un porcentaje determinado para cada semana mes.
- Dicho porcentaje de ajuste se construye en un principio con datos suministrados por el gerente de la compañía y el equipo comercial, apoyados en su experiencia en ventas e intenciones de crecimiento de ventas proyectadas para el mes.
- El ajuste propuesto se confronta y valida con los históricos de venta contenidos en la revista de FENAVI (Federación Nacional de Avicultores) que reporta las cifras del sector para los años 2012 y 2013,
- Los factores de ajuste se confrontan contra los históricos validando que su intervención reduzca la cantidad de periodos con ruptura.
- En esta hoja, el usuario puede tomar la mejor decisión del valor esperado de ventas por cada cliente para el próximo periodo e incluso ajustar con criterio comercial el valor obtenido.

Con este aplicativo se logra entonces, estimar adecuadamente la demanda y tipificar el aporte a la rentabilidad del negocio por cada tipo de cliente.

La información integral del consumo detallado se puede ver en el ANEXO A.

### **7.1.1 RECOMENDACIONES DE LA SIMULACIÓN CON EL APLICATIVO FUNCIONAL**

- Este sistema de pronóstico se puede aplicar tanto para el método de aprovisionamiento por demanda como para el de EOQ (pedido óptimo)
- Cualquiera que sea el método elegido, se deben aplicar los parámetros fijos presentes en todos los modelos.
- Los parámetros fijos permiten controlar las restricciones financieras de la empresa.
- Se recomienda diseñar un modelo con estas consideraciones, analizando un mayor rango de tiempo que permita establecer la tendencia real así como su estacionalidad.
- Este modelo debe incluir además las restricciones de espacio de almacenamiento si se desea evaluar la capacidad de operación de la empresa.
- La aplicación debe estar en manos de personal idóneo en proyecciones estadísticas, soportado del área comercial y técnica.
- Es aconsejable afinar los criterios de ajuste conforme el equipo de ventas haga una lectura del mercado. De igual forma tener presente factores importantes como el costo de materias primas (alimento) para la producción (engorde del pollo), ya que son variables directas del costo del pollo y por ende afectan la demanda y la oferta.

En el anexo electrónico que acompaña este trabajo se puede apreciar el aplicativo de simulación desarrollado por el autor en hoja electrónica de EXCEL.

El aplicativo permite la adición de nuevos clientes y solo requiere actualizar la lista de despliegue para que el nuevo cliente sea incluido en el aplicativo. El nuevo cliente, requiere igualmente sus datos de consumo

# **7.2. MÉTODO DE DISTRIBUCIÓN**

# **APLICATIVO EN HOJA ELECTRÓNICA DE PROGRAMACIÓN PARA LOS PEDIDOS LOCALES**

Se propone una alternativa, para organizar la zona de almacenamiento de acuerdo a la programación de los pedidos a despachar, con el fin de facilitar en el momento de cargar el camión, la búsqueda de la mercancía, así como la ubicación de ésta una vez es terminado el proceso de fabricación.

Para mejorar el servicio de la empresa, y proporcionar un valor agregado a sus clientes, para que reciban el producto en el momento en que lo desean, el autor ha diseñado, un aplicativo en hoja electrónica que realiza la programación de la flota de camiones con destino local, y éste consta de dos partes.

- 1. Aplicativo en hoja electrónica de programación de despachos de la flota de camiones. Se ha planteado con el fin de solucionar el problema generado por falta de método en el sistema de transporte, que indique cuál ruta tomar e informe cuanto tiempo tarda el recorrido de cada uno de los camiones por viaje y la distancia que éstos recorren.
- 2. Ubicación del producto terminado en el almacén. Diseñado con el objetivo de dar solución al problema que se presenta en las operaciones "ubicación de producto terminado en el almacén" y "búsqueda de la mercancía" que tiene un gran impacto en el tiempo total del proceso, dando origen a demoras e incremento en los costos.

A continuación se profundiza cada una de las partes de la propuesta indicando para cada caso los principios que sostienen su planteamiento.

Éste modelo justifica su aplicación porque aumenta la capacidad de cumplimiento reflejado en el porcentaje de despachos realizado en un 45%, debido a que las posibilidades de retrasos y demoras en el proceso disminuyen y el tiempo de entrega es conocido por el cliente y la empresa, así mismo, la percepción que tiene el cliente de la empresa se incrementara como consecuencia de un servicio prestado de una mejor manera.

Para el desarrollo de la propuesta se ha tomado una base de clientes suministrada por la empresa, listado que contiene a los clientes más significativos, esta base es flexible y se puede modificar, ingresando la cantidad de clientes necesaria para mejorar la ejecución de la programación de pedidos.

Desde el inicio del planteamiento se han supuesto dos premisas de condiciones ideales de manipulación de productos.

El material a despachar está listo con un día hábil de anterioridad.

 Se alista de acuerdo al orden en que los clientes realizan la orden de compra, y se despacha bajo el mismo principio.

La aplicación para el modelo, se ha realizado en Excel haciendo uso de las herramientas propias del software como macros y formulación básica, la explicación de cada una de las etapas se encuentra a continuación y su aplicativo se puede apreciar en el anexo electrónico que acompaña a este documento.

Para el caso concreto de Bogotá, que es el mercado en el que se desarrolla la actividad de la empresa, se ha dividido en once zonas geográficas perfectamente delimitadas y que se relacionan a continuación:

## **Grafica No. 8 – Zonificación de Bogotá**

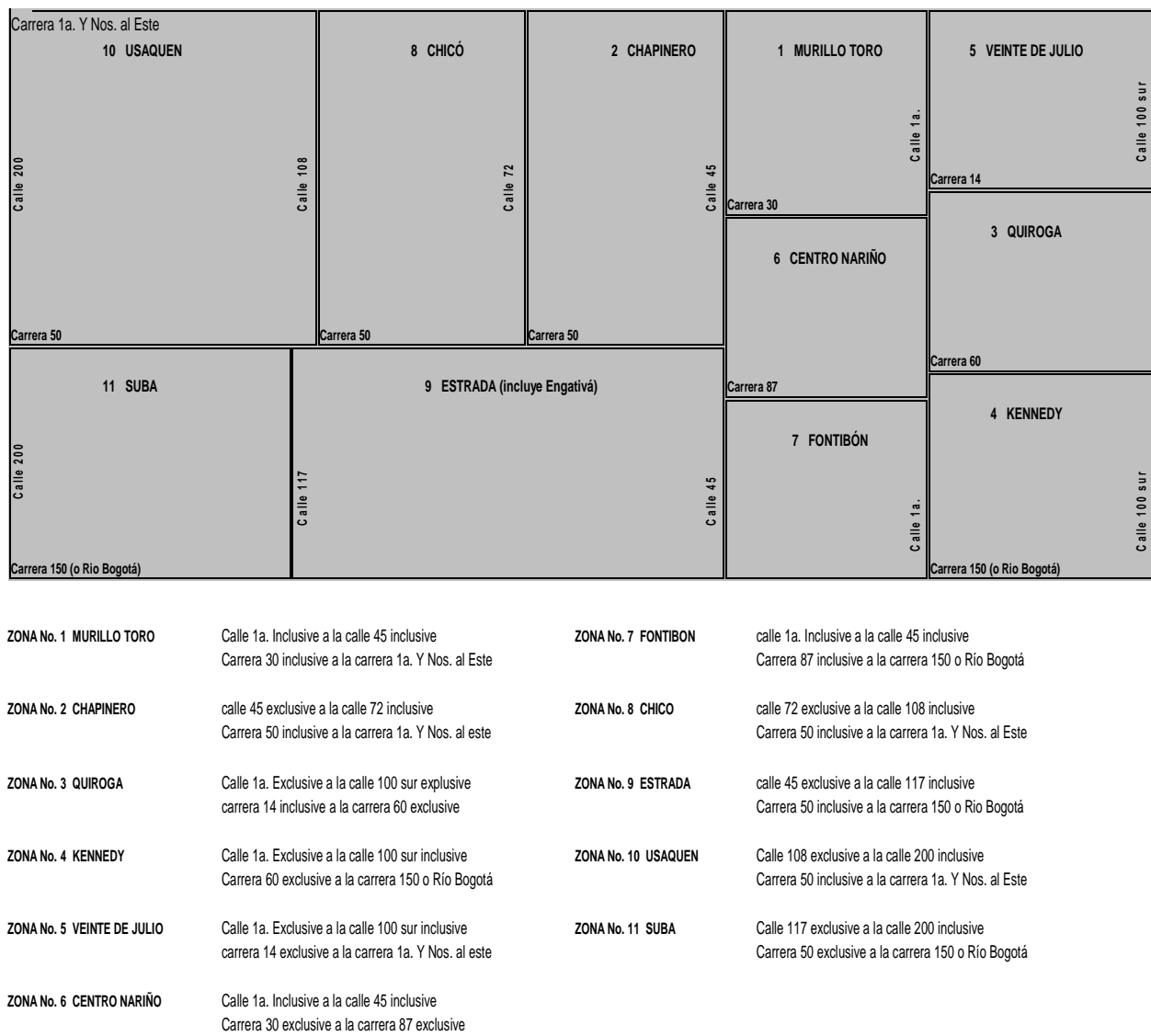

Fuente: Pulido Moreno Luis Manuel; Tesis de grado Especialización en Logística Comercial nacional e Internacional; 2005

#### **FUNCIONAMIENTO DETALLADO DEL MODELO DE DISTRIBUCIÓN**

Para explicar detalladamente el funcionamiento del algoritmo desarrollado, se presenta a continuación la secuencia de su funcionamiento, utilizando un ejemplo de un despacho diario de la empresa, de la siguiente manera;

#### **Fase 0. Datos de la base de clientes**

Existe una base de datos de todo el portafolio de los clientes actuales de la empresa, en la que a cada uno de los mismos, se le asigna un código interno de la empresa. Este código es el elemento de unión entre la base de datos y el aplicativo funcional desarrollado.

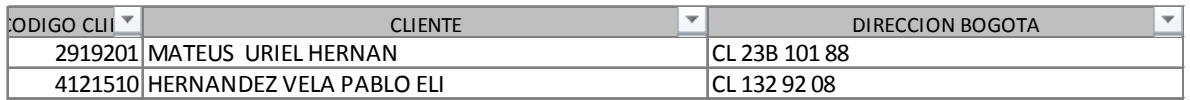

Para hacer más fácil la agrupación por cercanía se han divido las direcciones en calle y carrera sin tener en cuenta si es A, B o C. para efectos de los cálculos en una primera instancia se ha elaborado un sistema de coordenadas cartesianas, en donde el punto de origen (0,0) es POLLOTE S.A.S, ubicado en la calle 23 con carrera 101.

A cada dirección se le extrae la carrera y la calle que la componen:

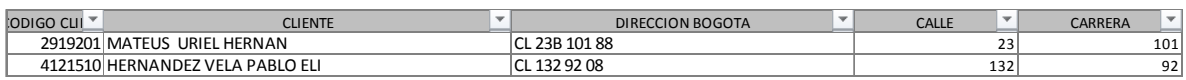

Po lo tanto a cada dirección se le realiza una resta entre el punto de la empresa y la dirección del cliente con la siguiente operación:

 $\mathsf{CALLE}_n$  = 23 – $\mathsf{CALLE}_n$ *′*

 $CARRERA_n = 101 - CARRERA_n$  (2) *′*

## **Ejemplo.**

Datos del cliente Hotel Siar Ltda.

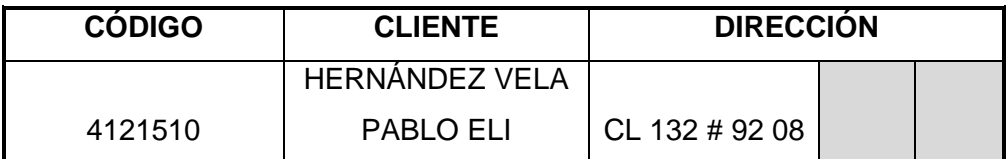

Las variables con las que es realizado el procedimiento matemático son.

 $\text{CALLE}_n = 23 - 132 = -109$ *′*

 $CARRERA_n = 101 - 92 = 9$ *′*

Posteriormente, utilizando la conversión a coordinadas polares es la raíz cuadrada de la suma de las dos magnitudes elevadas al cuadrado encontradas anteriormente, que es 109.37. Con el mismo procedimiento se realiza para toda la base de datos y se estiman la magnitud de los vectores de distancia.

#### **Fase 1. Ingreso de pedidos del día.**

En esta fase se ingresan los pedidos totales que se hacen para un día, se debe digitar el código del cliente y el número de cajas que corresponden al pedido del mismo. Para el ejemplo se tomara el estimado obtenido con el aplicativo de pronósticos para una muestra de 10 clientes.

Solamente se debe digitar el código del cliente, el aplicativo utilizando funciones de Excel trae los datos de la base de clientes y se digita el número de cajas que compondrán los pedidos

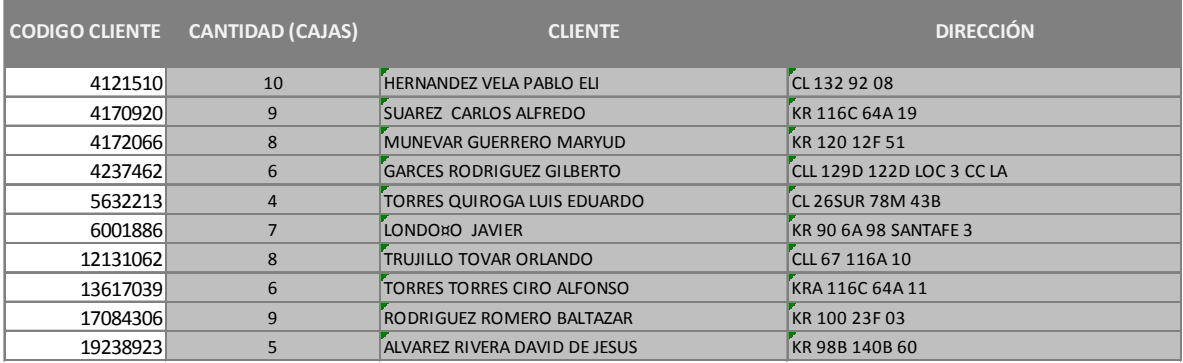

La aplicación adicionalmente añade la localidad a la que pertenece, con el siguiente criterio que se usó para segmentar a Bogotá de acuerdo con las localidades definidas:

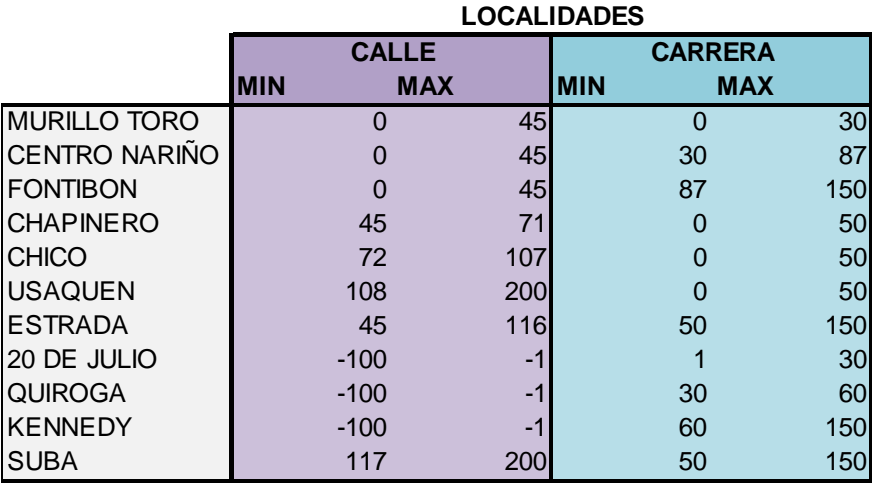

#### Y presenta el siguiente resultado:

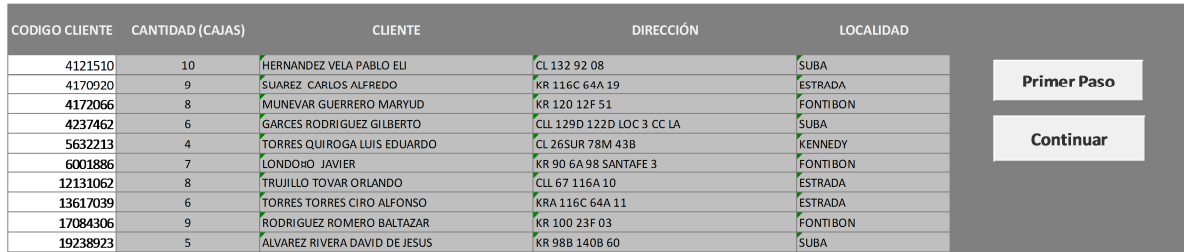

Al presionar el botón de primer paso que se observa a la derecha del aplicativo, se ordena el listado de los clientes, de acuerdo con las localidades de la ciudad.

El primer paso consiste en organizar a los clientes de acuerdo a las direcciones en las que se encuentran ubicados, usando como primer criterio la calle, de forma ascendente y segundo criterio la carrera que es ordenado de igual manera. Posteriormente ordena de acuerdo con la calificación ABC que tiene el cliente para la empresa, de tal manera que al inicio del recorrido quedan los clientes más rentables para la empresa.

De esta manera al final del recorrido la máxima acumulación de la merma quedara en los clientes menos rentables de la empresa y la rentabilidad de los clientes tipo A, aumentará pues presentará el nivel mínimo de la merma.

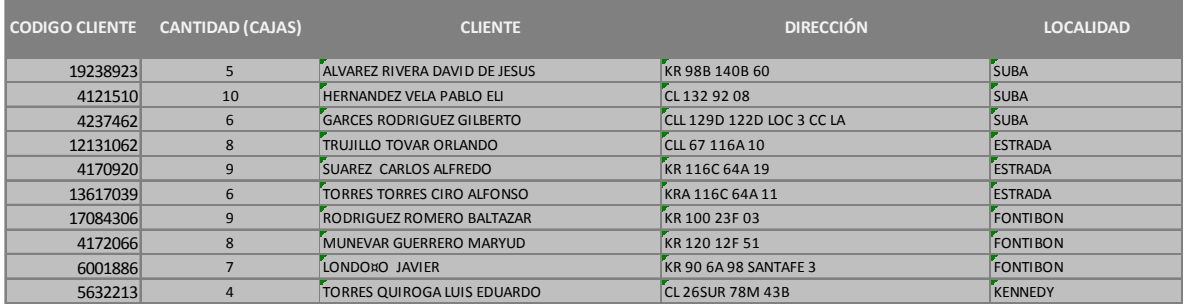

**Cantidad de cajas.** Se utiliza como restricción la capacidad máxima de los camiones que corresponde a 36 cajas plásticas.

Cuando se ingresan datos que sobrepasen la capacidad de un camión se da una señal de alerta, así mismo ocurre cuando no se han ingresado los datos requeridos por la herramienta.

El siguiente paso es determinar cuántos viajes se deben hacer para cumplir con los pedidos de los clientes de la muestra y estimar cuantas cajas corresponden en cada viaje.

Las variables usadas en el algoritmo que determina cuantos viajes se deben realizar en el día son las siguientes.

 $X_n$  = Número de bultos del cliente n  $X_{n-1}$  = Número de bultos del cliente n-1  $Y_m$  = Número de bultos en el camión m  $Y_{m-1}$  = Número de bultos en el camión m-1

Función

$$
Y_1 = X_1
$$
  
\nSI  $(X_n + Y_m > 36)$   
\nENTONCES  
\n
$$
Y_m = X_n
$$
  
\nSINO  
\n
$$
Y_m = X_n + X_{n-1}
$$

Es decir que el número de cajas que van en el camión se halla con la suma de los mismos hasta que llegue a la capacidad máxima del camión. Si esta suma excede la capacidad máxima el conteo empieza de nuevo e indicando que el viaje está completo, y el conteo que inicia es el del siguiente viaje.

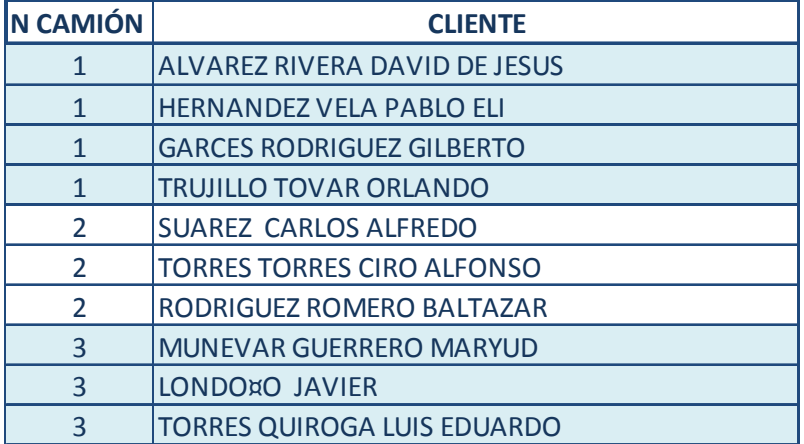

Este ejemplo está elaborado con diez pedidos de clientes diferentes, para un total de 86 cajas distribuidas en 3 camiones, dos de ellos llevan 30 cajas y el último los 26.

La variable viaje es binaria,

$$
C_v = \begin{cases} 0 & \text{No hay viaje} \\ 1 & \text{Si hay viaje} \end{cases}
$$

Toma el valor de uno cuando la suma total de cajas excede el límite del camión, luego, se debe hacer un viaje para llevar los bultos que faltan.

El número de viaje corresponde al número que la aplicación le asigna al viaje y así se pueda ir distribuyendo en el itinerario de los camiones. Como ya se ha mencionado, se cuentan con tres (3) camiones y la jornada de cada camión de lunes a viernes es de 7.30 am – 5.30 pm, una hora de descanso para el conductor, para un total de nueve (9) horas y los sábados de 7.30 am – 1.30 pm, es decir, una jornada de seis (6) horas.

#### **Informe de programación de camiones.**

Una vez se agrupan los pedidos de acuerdo a la ubicación por destino, se hace la asignación de camiones de acuerdo a la capacidad de los mismos, y es consolidada la información relevante en un informe entregado a cada uno de los conductores. El informe describe el itinerario de cada uno de los camiones.

El número de camión. Es asignado entre {1-3}, que son los recursos con los que la empresa cuenta actualmente, puede estar más de una vez, pues un camión puede realizar más de un viaje por día e incluso se señala si se necesita contratar camiones adicionales a la flota de la empresa

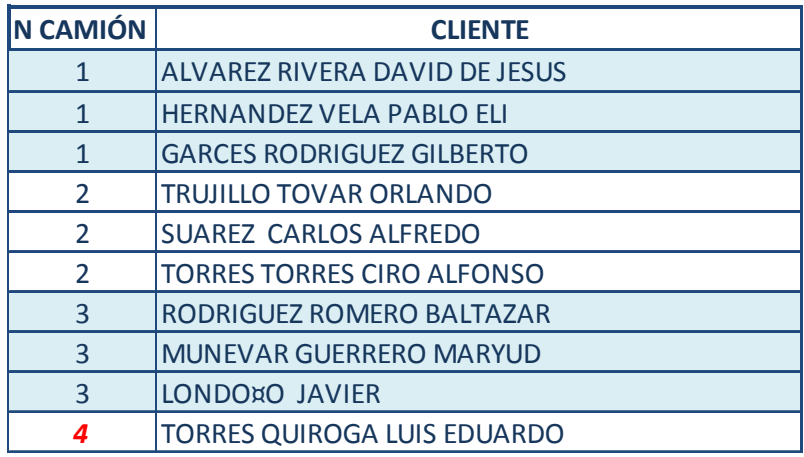

El tiempo del recorrido es igual a la diferencia entre el fin y el inicio del trayecto ha sido calculado de la siguiente manera:

**La distancia al cliente.** La distancia que se recorre en cada viaje de nodo a nodo es igual a la suma de distancia al cliente y la distancia de regreso.

La distancia de ida  $(DI_n)$  se calculó así.

Para  $Y_1$  siempre  $C_1 = 1$ , entonces  $DI<sub>1</sub> = |CARRERA'| + | CALLE'|$ 

Ya que para el nodo 1 la distancia de ida es igual la suma de las distancias de cada punto cardinal.

Para el resto de  $DI_n$ , la distancia se determinó de la siguiente manera

SI  $(C_n = 1)$ **ENTONCES**  $DI_n = |CARRERA'_{\cdot n}| + | CALLE'_{\cdot n}|$ 

SINO (
$$
C_n = 0
$$
)  
 $DI_n = |CARRERA'_{n-1} - CARRERA'_{n}| + | CALLE'_{n-1} - CALLE'_{n}|$ 

**La distancia de regreso.** La distancia que se recorre al volver al almacén se debe tener en cuenta para disminuir el error en el cálculo del tiempo que demora recorrer los nodos y volver al punto de partida.

La distancia de regreso  $(DR_n)$  se ha establecido a través de una fórmula básica, que se muestra a continuación.

SI  $(C_{n+1}= 1)$ **ENTONCES**  $DR_n = |CARRERA'_{\cdot n}| + | CALLE'_{\cdot n}|$ SINO  $(C_n=0)$  $DR_n = 0$ 

Es decir, si el siguiente pedido requiere de un camión diferente se debe tener en cuenta la distancia que hay entre el nodo y el almacén que está ubicado en el punto (0,0), para iniciar el conteo nuevamente.

Todo esto para hallar el tiempo que tarda en recorrer los nodos correspondientes y volver al almacén a cargar de nuevo para realizar otro recorrido.

Para hallar el tiempo se hizo uso de la ecuación de velocidad

$$
v=\frac{x}{t}
$$

Al tener el valor de la distancia, se ha calculado la velocidad, se ha planteado de la siguiente manera.

**Velocidad.** Según la secretaria de movilidad de Bogotá en los últimos años la velocidad promedio a estado variando entre 21 km/h y 35 km/h dependiendo de la obras en la malla vial y la implementación de mejores rutas y medios de transporte, para determinar la velocidad promedio a tener en cuenta en el modelo para POLLOTE, se tomó el promedio

de estas velocidades, arrojando un resultado de 28 Km/h, ya que la unidad de distancia son las cuadras, determinada como 100 metros(se ha decidido elegir valores altos para tener una holgura y hacer que el aplicativo pueda estar cerca a las condiciones reales) la velocidad promedio en Bogotá es de 4 cuadras/minuto.

**Tiempo de recorrido.** Se ha calculado con la distancia recorrida, y la velocidad aproximada

$$
t=\frac{x}{v}
$$

Sin embargo, el tiempo determinado, no es únicamente el tiempo total que el camión tarda en recorrer los nodos que han sido asignados, sino que se ha tenido en cuenta el tiempo de cargue y descargue de la mercancía.

**Tiempo de cargue.** Con los resultados del estudio de tiempos y movimientos, se ha definido el tiempo promedio que tarda cargar un camión, incluyendo todas las actividades que involucra el mismo, que es de 50,2 minutos. Cuando un camión hace el primer recorrido, este tiempo no es tenido en cuenta, pues la hora de salida es a las 7.30 am y el cargue del camión se ha realizado previamente con el material ubicado durante el turno de la noche.

Si el camión ha sido programado para volver al punto de origen y realizar otro recorrido, el tiempo de cargue es sumado nuevamente.

**Tiempo de descargue.** Este tiempo se describe, como el tiempo de descargue en cada uno de los nodos correspondientes a los clientes. Este es aplicado a todos los recorridos.

El tiempo de descargue de acuerdo a los estudios realizados, y a la observación es el 55 % del tiempo de cargue.

**Tiempo total.** Es la suma del tiempo recorrido, el tiempo de cargue y el tiempo de descargue.

 $t_{Total} = t_{recorrido} + t_{cargue} + t_{descargue}$ 

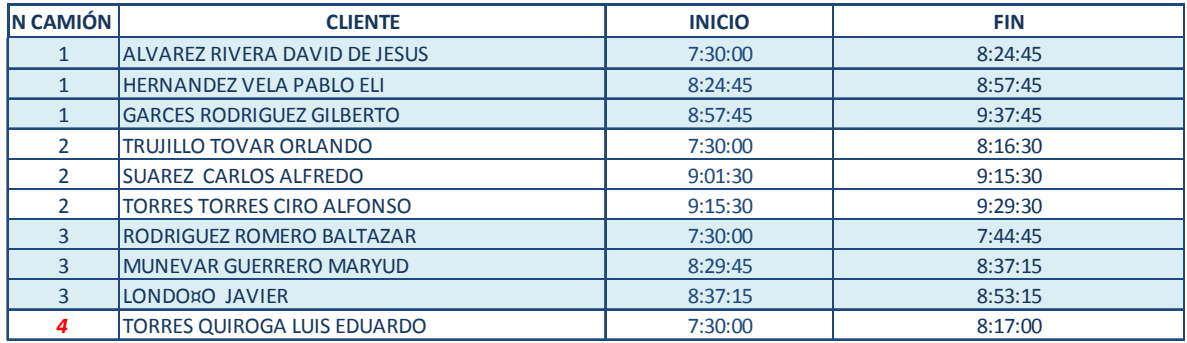

Se ha planteado una restricción respecto a la hora de inicio para el siguiente recorrido, si sobrepasa las 5.30 pm, no es asignado para ese día, sino que tiene que ser reprogramado.

Con la propuesta no solo se está brindando una solución para la programación diaria del despacho de los pedidos, sino que se descubre una herramienta que permite conocer el estado de uso de los camiones, para realizar mantenimiento preventivo, que alargue la vida útil de los mismos, todo a través de la información suministrada, pues se tiene la posibilidad de conocer los kilómetros recorridos, el tiempo activo y entre otros, variables que ayudan a conocer con anticipación el estado de los recursos y previenen problemas ocasionados por fallas repentinas.

Esta alternativa tiene la capacidad de programar los pedidos diarios de camiones y cumplir con el presupuesto comercial en un 100%.

La segunda parte se realiza dentro del mismo aplicativo, pero está compuesta de la fase tres en donde se ubica la mercancía en el almacén para facilitar su manipulación en el momento de realizar el proceso.

# **APLICACIÓN EN HOJA ELECTRÓNICA PARA UBICACIÓN DE PRODUCTO TERMINADO EN EL ALMACÉN**

Para la asignación de las zonas, se tiene en cuenta nuevamente el principio de que las condiciones son ideales y que los pedidos se alistaran con anticipación según lo ordenado por los clientes, es decir, que no se ha considerado la posibilidad de algún retraso en la manipulación de productos, la mercancía estará disponible para ser despachada. Y por tanto se puede planear el lugar en el que se dispondrá para que al almacenarlo quede visible y ordenado, con el fin de facilitar a los despachadores la ubicación de los pedidos que van en cada uno de los camiones.

La bodega actual cuenta con siete zonas diferenciadas, cinco de ellas disponibles para el material a despachar en Bogotá. La capacidad de cada una de estas cinco zonas es de 142 cajas, debido a que el volumen es de 192  $m<sup>3</sup>$ 

Haciendo uso se los resultados obtenidos en las anteriores fases, con los pedidos organizados y clasificados en los viajes y camiones, se dispone la mercancía de tal forma que los primeros a ubicar sean los que corresponden al primer recorrido de los 3 camiones, y siguen los siguientes recorridos como estén programados.

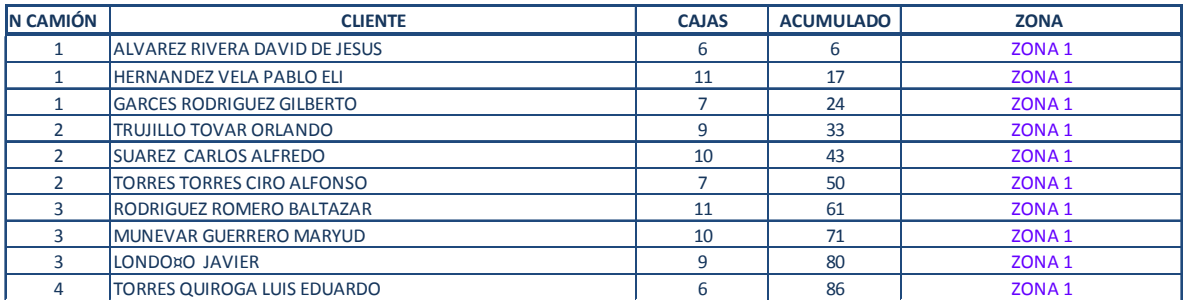

Al ejecutar el modelo correctamente se ha organizado de una manera lógica el despacho de los camiones para Bogotá, además de la ubicación apropiada dentro del almacén del producto a ser despachado. Es importante resaltar que se ha propuesto un modelo que hace uso de los mismos recursos con los que se cuentan actualmente, es decir, se ha propuesto un aplicativo eficiente, pues la relación entre los resultados obtenidos y recursos utilizados es mayor.

# **8. COMPROBACIÓN DE LA FUNCIONALIDAD DEL MODELO A TRAVÉS DE UN MODELO DE SIMULACIÓN**

Para comprobar la efectividad del modelo, se realizó una simulación en el software PROMODEL versión académica realizando una comparación entre dos escenarios, un escenario inicial donde se realiza un despacho diario FIFO sin importar la clasificación del cliente.

En el presente documento, paso a paso se describe el montaje del proceso de simulación con el software PROMODEL para la propuesta de grado con las siguientes anotaciones importantes:

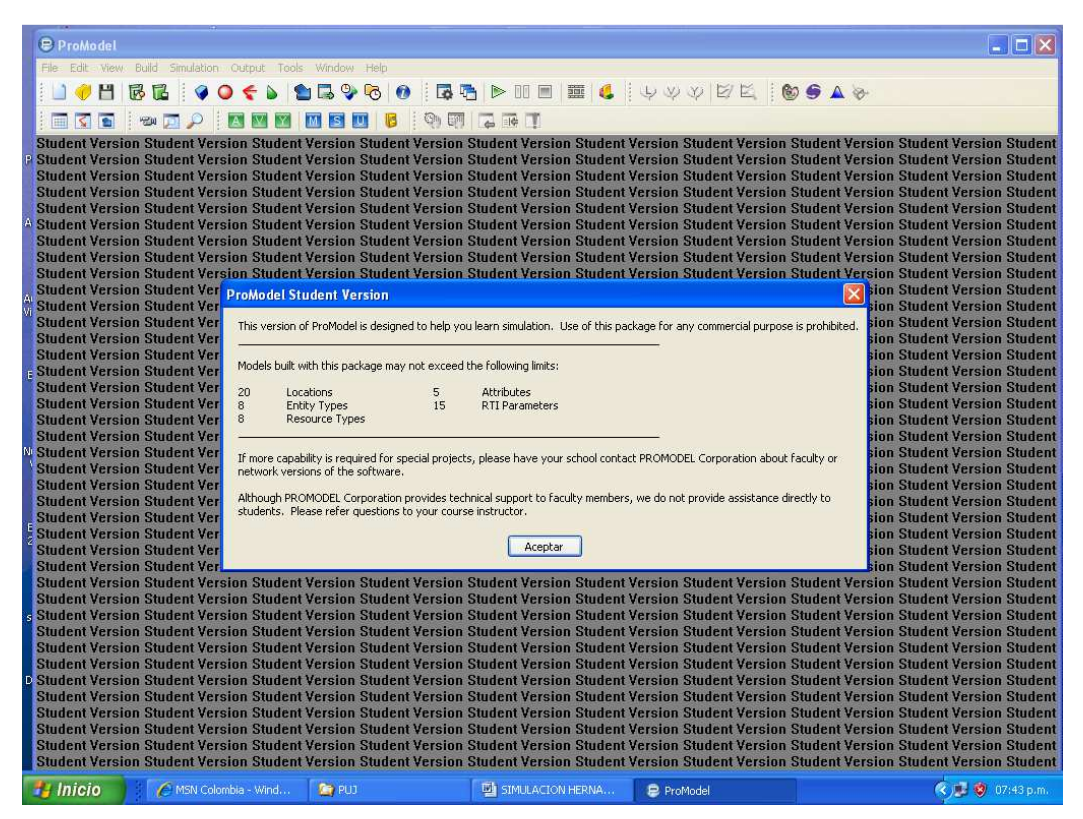

Imagen 21. Versión estudiantil

El modelo se construye en la versión estudiante que es con la que cuenta la carrera de ingeniería industrial de la Pontificia Universidad Javeriana en el Centro de Automatización industrial y en el Edificio Barón donde se construyó ese modelo. Como lo evidencia el pantallazo anterior, la versión presenta limitaciones de componentes para la construcción de modelos de gran envergadura.

Se procede a describir a continuación los pasos detallados de cada componente de la simulación en PROMODEL

### **LOCATIONS**

Las LOCATIONS representan el lugar donde la entidad realizará un proceso o algún otro tipo de actividad. En un proceso productivo, es la estación de trabajo en la que la materia prima sufre una o varias transformaciones.

En primer lugar, se selecciona con el Mouse el icono que desea utilizar para representar su estación de trabajo, luego selecciona en la pantalla principal y hace clic con el Mouse. Cuando se crea una locación, automáticamente se crea un registro con las siguientes características:

- **Icon:** Aparece el gráfico que selecciono.
- **Name:** En este espacio, nombre la locación con el nombre que usted desee.
- **Cap:** Se refiere al número de entidades que puede procesar al mismo tiempo. Generalmente una máquina sólo puede procesar una sola pieza a la vez

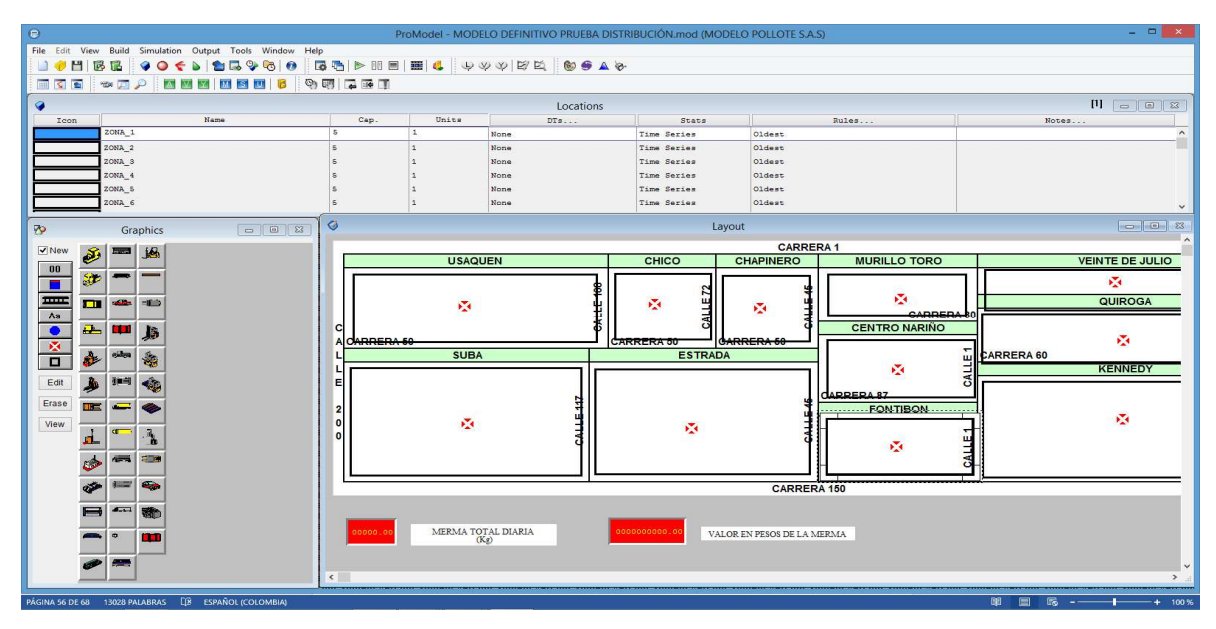

• **Unit:** Una locación puede repetirse varias veces dentro de un proceso, cuando necesite estaciones de trabajo con idénticas características. Este proceso, si no se enlaza adecuadamente dentro de la simulación puede generar dificultades en la compilación y corrida del modelo.

• **DTs:** Define los tiempos muertos que puede tener una locación. Un tiempo muerto es una parada de la operación que debe hacer una locación. Existen cuatro tipos de paradas:

## **CLOCK**

Esta parada se ejecuta después que la entidad ha cumplido cierto tiempo específico, por ejemplo tiempos de descanso de los operarios previamente definidos o alistamientos necesarios y predefinidos en los procesos productivos. En este tipo de paradas debe definir:

- Frecuency: Tiempos en los que este presupuestada la parada.
- First Time: Momento en el que empieza a contabilizarse el tiempo que ha definido en la frecuencia.
- Priority: Prioridad que el tiempo muerto tiene para que suceda.
- Schedule: Si la parada está contemplada dentro de la programación del proceso y no desea que se tenga en cuenta en las estadísticas, se coloca YES; de lo contrario, la parada se considerará en los resultados.
- Logic: Se pueden crear instrucciones o procesos que ocurren en el momento de la parada.
- Disable: Seleccionar Yes, si desea que la parada no se tenga en cuenta en la simulación y No si se desea que efectué la parada.

### **ENTRY DOWNTIME**

Esta parada se realiza después de un número determinado de entradas a la locación, es decir una parada en una estación de trabajo después de atender un número determinado de procesos, pero con una ocurrencia aleatoria en el proceso productivo. En este tipo de paradas se debe definir:

• Frecuency: Número de entidades que deben ser procesadas antes de realizar la parada.

• First Ocurrente: Tiempo desde el cual empieza a contabilizarse el número de entradas que se ha definido en la frecuencia.

## **USAGE DOWNTIME**

Es similar a la parada tipo Clock, pero difiere en que el tiempo empleado es tiempo efectivo de uso o trabajo, es decir que se programan las paradas después que la estación rinda en tiempos específicos y definidos de producción.

### **SETUP DOWNTIME**

Puede utilizarse en situaciones en que la locación procesa diferentes tipos de entidades, pero necesita un alistamiento en cada corrida. En este tipo de paradas se debe definir:

- Entity: La entidad que se está procesando en el momento en la locación.
- Prior Entity: Nueva entidad que se va a procesar.

## **ENTITIES**

La entidad es la materia prima de un producto o servicio que va a ser procesada en una locación. Se pueden transformar durante la simulación

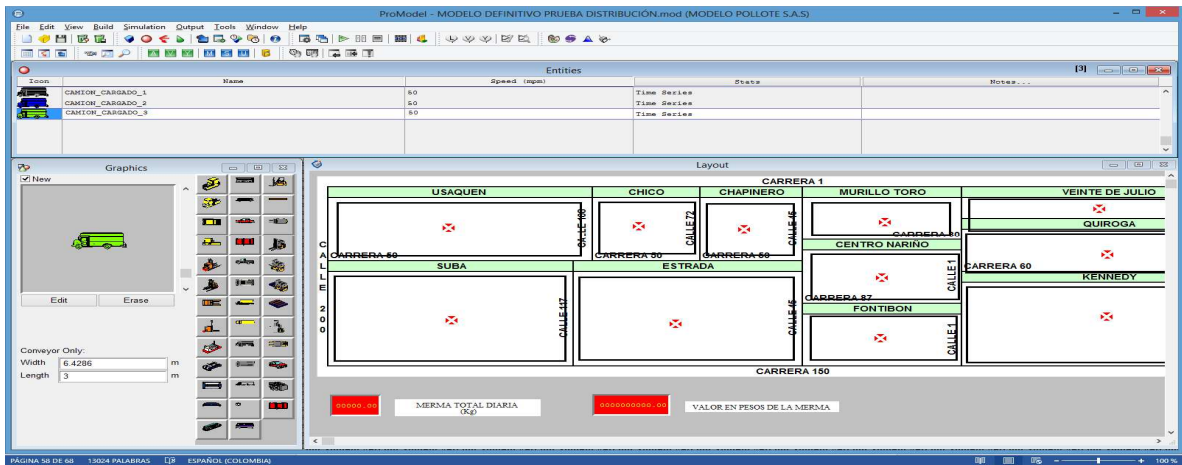

- **Icon:** Aparece el gráfico que representará a la entidad definida.
- **Name:** En este espacio se debe definir el nombre que se le dará a la entidad.

• **Speed:** Velocidad a la cual la entidad se desplaza en el modelo. El valor predeterminado es de 150 pies por minuto o 50 metros por segundo, este dato es opcional en cualquier modelo.

Las entidades se pueden controlar con tres tipos diferentes de estadísticas:

- None: No se recogen estadísticas
- Basic: Solamente se muestra la utilización y el promedio del tiempo.
- Time Series: Calcula y gráfica información del modelo con respecto al tiempo de la simulación.

#### **PATH NETWORKS**

Todo proceso necesita un diagrama de recorrido para los recurso que se utilizan para movilizar o procesar las entidades en las diferentes locaciones. También se usa para informar al modelo cuánto tiempo se demora de una locación a otra. El programa tiene la capacidad de calcular de manera automática la distancia de una locación a otra.

**Graphic:** Puede cambiar el color a la red o dejarla visible ó invisible durante la simulación.

- **Name:** Nombre que se le da a la red que se crea.
- **Type:** Hay tres tipos de redes: Passing, Non-passing y Crane. La primera se utiliza cuando los recursos se pueden mover libremente por la red, sin ningún tipo de restricción. La segunda es una red que tiene restricciones propias de un modelo de precedencia o de ruta crítica y la tercera es especial para procesos con grúas y puentes grúas.
- **T/S:** Se puede trabajar con dos tipos de unidades básicas de distancias, en tiempos o velocidad y distancia.
- **Interfaces:** Cada locación debe tener un nodo que la relaciona. La forma de unir los nodos de la red con las locaciones, es mediante las interfaces.
- **Mapping:** Cuando se tenga una red conformada por varios nodos. El programa automáticamente buscará el camino más corto para ir del nodo N1 al nodo N2. Si no está de acuerdo con el camino propuesto, se puede proponer uno diferente para el mismo desplazamiento.

### **RESOURCES**

Un recurso puede ser una persona, un equipo o un vehículo que puede desempeñar o realizar diferentes operaciones a las entidades, como transporte de un nodo a otro y operaciones puntuales de la entidad. Para utilizar los recursos, previamente se debió definir una red.

- **Units:** Número de recursos que desea tener. Esta cantidad es fija, es decir, no puede variar durante la simulación.
- **DTs:** El recurso puede tener paradas como las locaciones.
- **Speces:** En este campo se pueden asignar al recurso una red y otras propiedades.
- **Search:** Puede elegir entre dos opciones:
	- o WorkSearch: Crea una lista de locaciones donde la entidad puede esperar un recurso.
	- o Park Search: Crea una lista de nodos a los cuales pueden enviarse si no están trabajando y están esperando otro trabajo.

#### **PROCESSING**

El menú de proceso es uno de los más importantes debido a que en él se programa la operación. Normalmente todo proceso tiene un diagrama de proceso o de operaciones; esta información se transcribe del diagrama al computador.

Antes de diseñar el proceso se deben crear entidades, recursos, locaciones y redes que necesita el modelo. Se debe tener claro cómo es el proceso que se va a simular.

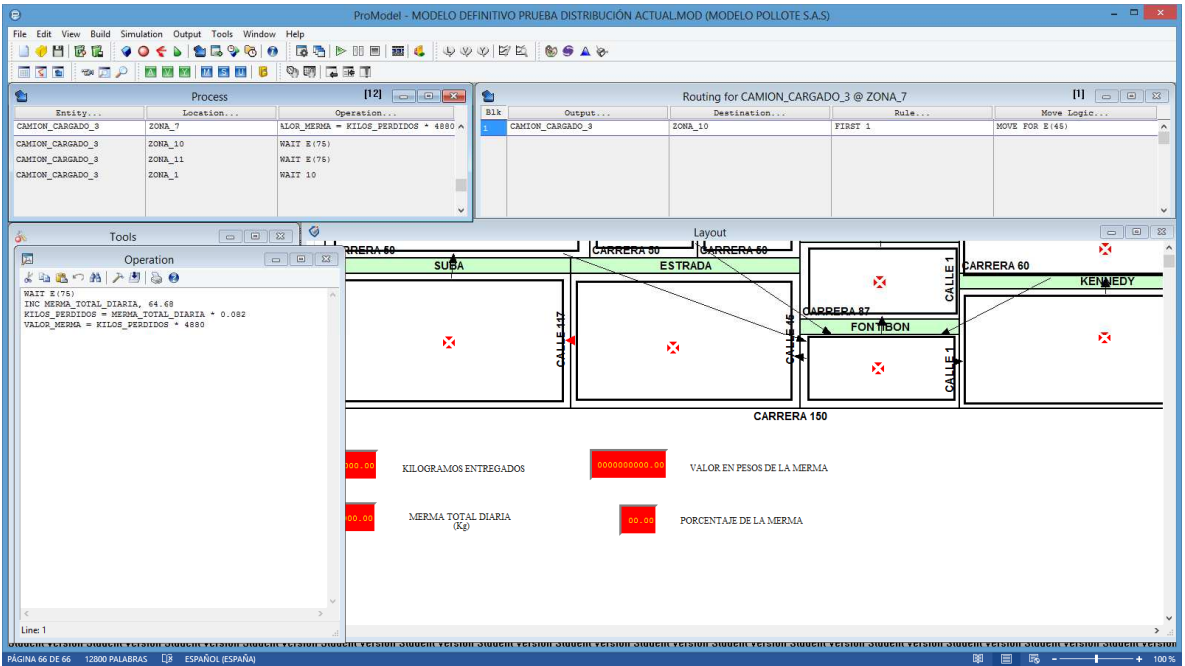

Dentro del cuadro de operación se puede crear un gran número de instrucciones para simular los procesos. Por ejemplo, agrupar determinado número de entidades, realizar operaciones con variables, colocar tiempos de procesos.

## **ARRIVALS**

Todo sistema tiene un punto de partida a donde llega material para que el proceso pueda empezar a desarrollarse.

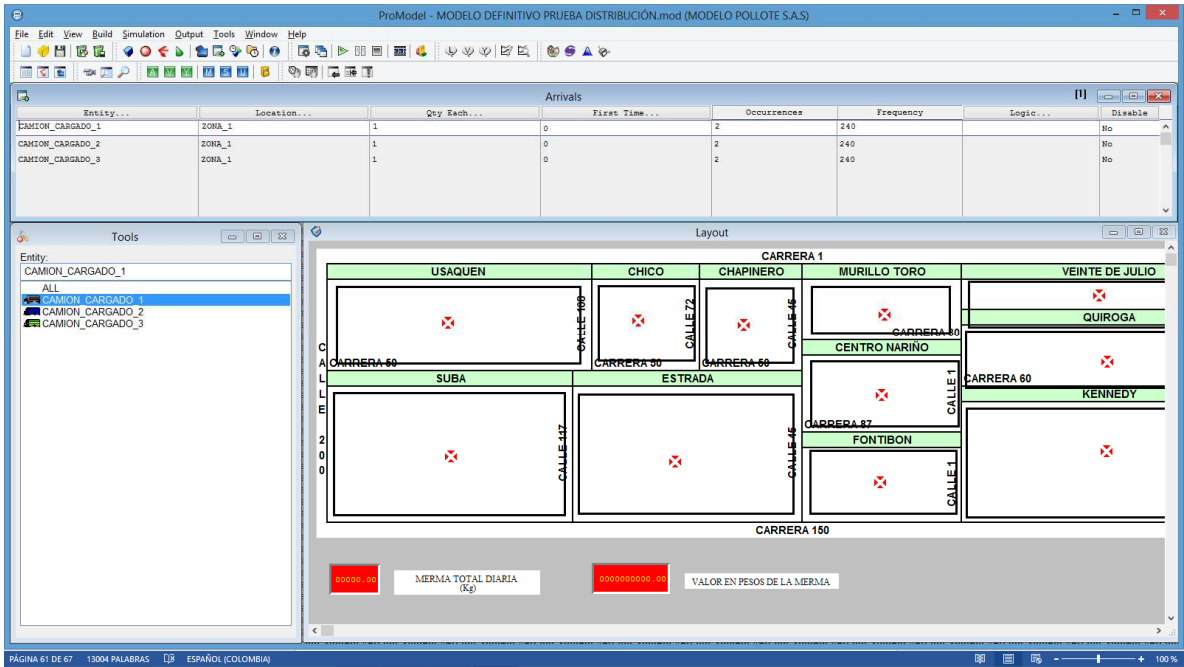

Cuando una entidad nueva llega al sistema se produce un arrival.

- **Entity:** Nombre de la entidad que llega al sistema.
- **Location:** Nombre de la locación a donde llega la entidad.
- **Qtyeach:** Número de entidades que llegan a la vez.
- **First Time:** Tiempo de la primera llegada.
- **Ocurrentes:** Número de veces que puede llegar una entidad de esas características
- **Frecuency:** Intervalo de tiempo entre una llegada y otra.

### **VARIABLES**

Se pueden emplear variables de tipo global y local. Las variables son útiles para calcular o guardar información numérica, ya sea real o entera. El valor de una variable global se puede utilizar en cualquier parte de la simulación mientras que el de una variable local sólo se podrá utilizar dentro del bloque lógico en el que se colocó.

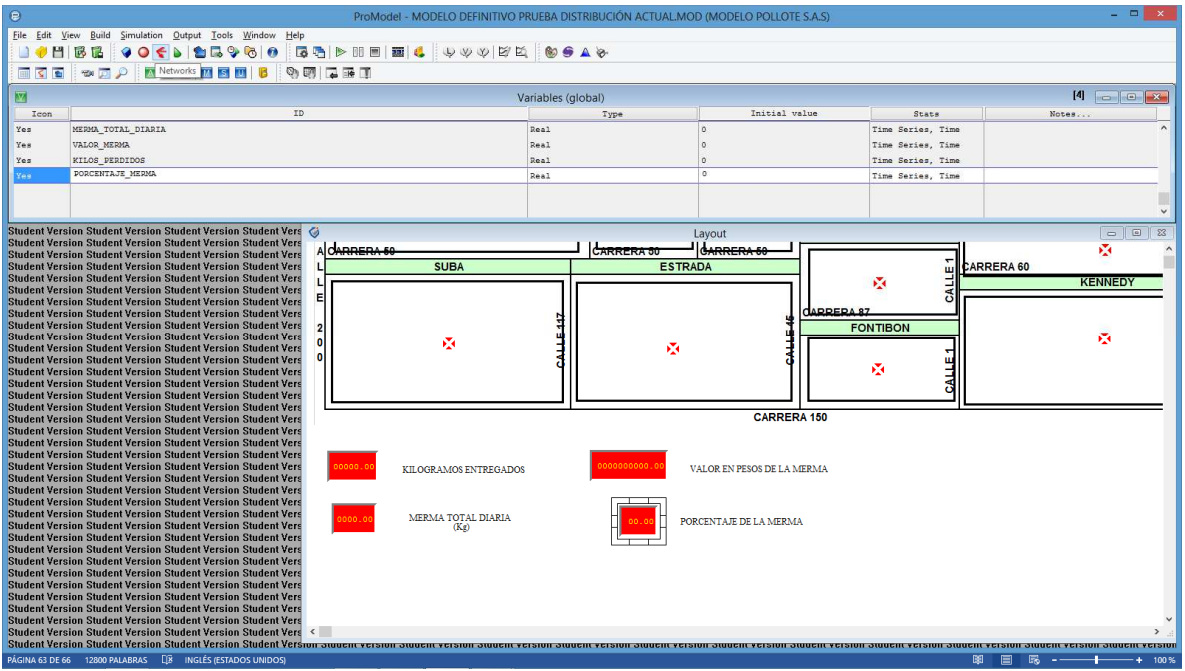

- **Icon:** Si el campo dice Yes, muestra las variables por pantalla; de lo contrario no lo hará.
- **ID:** Nombre que se le da a la variable.
- **Type:** Las variables pueden ser de tipo entero o real.

### **ATTRIBUTES**

Los atributos son muy parecidos a las variables. El atributo es un tipo de variable del sistema que solo guarda la información en memora de una locación o entidad en particular. Los atributos pueden contener números reales y enteros. Con los atributos se pueden diferenciar entidades.

La diferencia entre un atributo y una variable es que el atributo guarda la información de cada entidad que llega al sistema, mientras que la variable no. El atributo es una condición inicial, una marca, que puede dar en una entidad o a una locación y después no se puede modificar, mientras que las variables si pueden cambiar su valor dentro del proceso.

#### **SIMULATION**

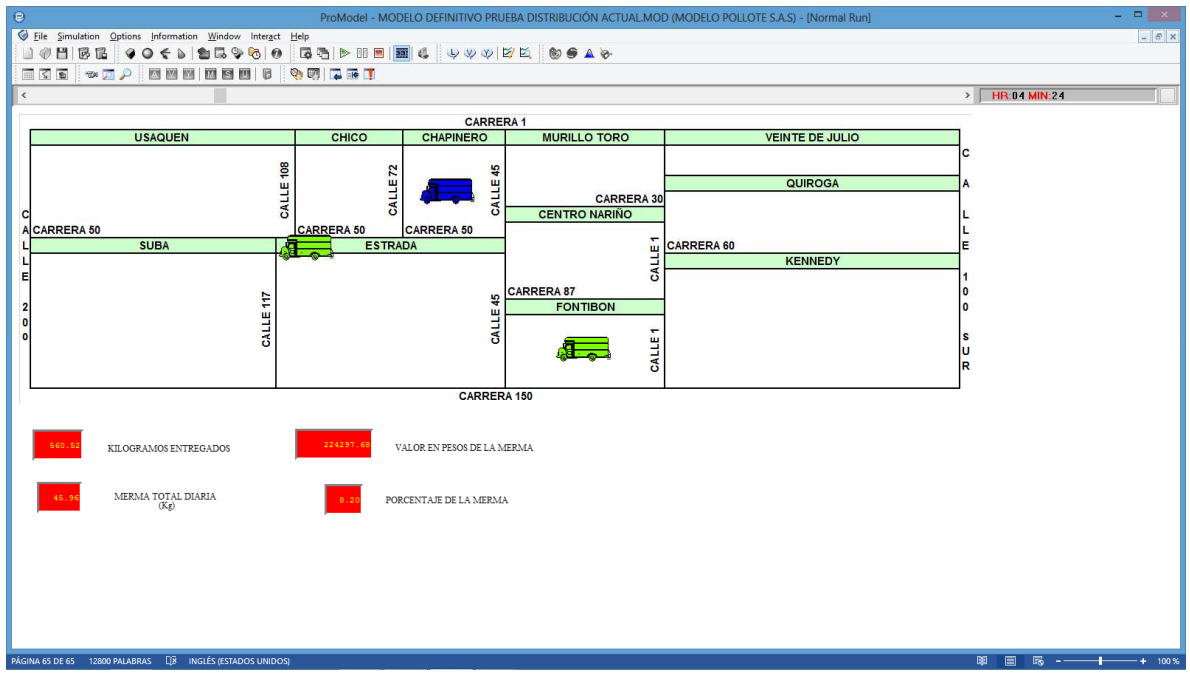

En este menú se pueden ejecutar los modelos. Para ello hay que entrar en Options y configurar el modelo:

- Output Path: ingresa el lugar donde se desea almacenar el modelo.
- Define RunLengthby date: Si desea que el modelo corra en una determinada fecha calendario, hay que elegir esta opción. Es obligatoria cuando se asignan turnos de trabajo.
- RunHours: Tiempo en horas que se va a simular.
- WarmupHours: Tiempo en horas de precalentamiento.

Terminado de construir el modelo se procedió a ejecutarlo para poder apreciar los resultados.

# **8.1. GENERACIÓN Y COMPARACIÓN DE RESULTADOS DE LOS MODELOS DE SIMULACIÓN**

La simulación se desarrolló en dos escenarios: Un escenario con el comportamiento de la situación actual y un escenario con la situación propuesta. Para lograr lo anterior, se programó la situación actual con una programación FIFO como se hace hoy en día y la situación propuesta con la programación generada por el aplicativo, en la que prima la entrega primera a los clientes tipo A por localidad y finaliza con los tipo C para disminuir el impacto de la perdida en la rentabilidad del negocio.

Los indicadores de medición que se seleccionaron para el comparativo de los modelos fueron:

- La duración de la simulación con los arribos programados
- Los kilogramos totales programados para entregar
- Los kilogramos perdidos por merma
- El porcentaje de la merma en la jornada
- El valor monetario estimado de la merma

Los comparativos de estos indicadores se presentan a continuación:

| <b>INDICADOR</b>           | Real      | <b>ACTUAL</b> | <b>PROPUESTA</b> | <b>DIFERENCIA</b> |  |
|----------------------------|-----------|---------------|------------------|-------------------|--|
| <b>Duración Simulación</b> | -         | 17.31Hr       | 15.36 Hr         | 1.95 Hr           |  |
| <b>Kilogramos pedidos</b>  | 1130.5 Kg | 1130.5 Kg     | 1130.5 Kg        | 0                 |  |
| Kilogramos de Merma        | 108.06 Kg | 104.73 Kg     | 56.81 Kg         | 47.92 Kg          |  |
| Valor de la Merma          | \$637.554 | \$617.907     | \$335.179        | \$282.728         |  |
| Porcentaje de la Merma     | 9.56%     | 8.20%         | 3.1%             | 5.1%              |  |

**Tabla No. 12 – Indicadores de comparación evaluación del modelo propuesto** 

Fuente: Autor ventas realizadas entre el viernes 5 de diciembre y 6 de diciembre de 2014

La simulación comprueba la efectividad del modelo, que distribuye la merma, a través del proceso de asignación de los clientes A de la zona como los primeros a visitar y por lo tanto tendrán menos pérdida acumulada y terminando con los clientes tipo C de la zona, donde a pesar de la acumulación, dado su aporte a la totalidad del pedido total, la merma es menor y contribuye efectivamente a la mejora de la rentabilidad de la empresa.

### **9. EVALUACIÓN FINANCIERA E IMPLEMENTACIÓN DE LA PROPUESTA**

### **9.1. BENEFICIO ECONÓMICO DE ESTRATEGIAS**

La toma de decisiones para mejorar la productividad se evalúa financieramente, con la valoración de los costos de cada una de las alternativas seleccionas, para demostrar el beneficio económico, que se puede lograr en la empresa con su posible implementación.

#### **9.2. APLICATIVOS DE PRONÓSTICO Y PROGRAMACIÓN DE PEDIDOS**

El costo de adquirir las herramientas, diseñadas para incrementar el desempeño las áreas de planeación de la demanda y distribución de es de \$11.000.000. Los costos detallados se pueden observar a continuación:

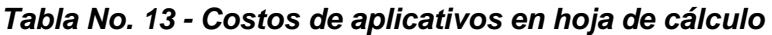

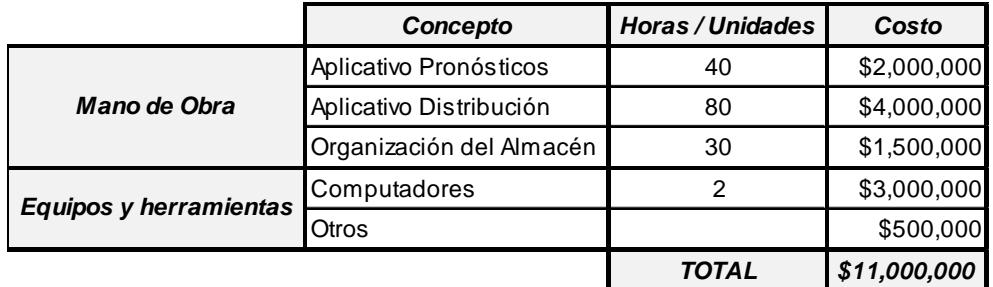

Fuente: Autor

### **9.3. CAPACITACIÓN HERRAMIENTA**

Para la hacer un buen uso de las mejoras planteadas, se sugiere hacer una capacitación que faculte al personal encargado de realizar la planeación de los pedidos a despachar. Esta actividad tiene un costo de \$ 720.000.

| <b>Concepto</b>      | Horas / Unidades | Costo       |
|----------------------|------------------|-------------|
| Manual               | 12               | \$1,000,000 |
| Charla               |                  | \$500,000   |
| Otros (Ayuda Visual) |                  | \$300,000   |
|                      | TOTAL            | \$1,800,000 |

**Tabla No. 14. Costos capacitación** 

Fuente: Autor

La inversión total inicial que requiere la empresa para la implementación de la propuesta es de \$12.800.000 en un solo pago.

#### **9.4. PROYECCIÓN DE LOS BENEFICIOS ECONÓMICOS GENERADOS**

Para la realización de esta estimación se utilizará el valor de disminución de la merma, diaria y calculada en la Tabla No. 12 y se proyectará para un mes genérico de 20 días de operación y un año de 12 meses.

De esta manera a un promedio diario de disminución de la merma de \$321.881 se tendrá un ahorro mensual de \$ 6.437.620 y un ahorro para el primer año total estimado de \$77.251.440

### **9.5. FLUJO DE CAJA**

Para analizar la viabilidad de la implementación de la propuesta seleccionada para el mejoramiento del proceso de abastecimiento, se ha proyectado un flujo de caja, que no es otra cosa que un presupuesto de efectivo dividido en subperiodos convenientes, que permiten planear el posible valor del retorno de la inversión para el proyecto.
Para éste caso se ha proyectado a doce meses (12), con una Tasa Representativa del Mercado del 18% y una inflación constante que no afecta el horizonte de análisis.

Con los datos definidos, se obtiene la siguiente tabla para el flujo de caja a ser evaluado:

| <i><b>PERIODO</b></i> | <i><b>FLUJO EFECTIVO</b></i> |  |  |  |  |  |  |
|-----------------------|------------------------------|--|--|--|--|--|--|
| ი                     | $-$12,800,000$               |  |  |  |  |  |  |
| 1                     | \$6,437,620                  |  |  |  |  |  |  |
| 2                     | \$6,437,620                  |  |  |  |  |  |  |
| 3                     | \$6,437,620                  |  |  |  |  |  |  |
| 4                     | \$6,437,620                  |  |  |  |  |  |  |
| 5                     | \$6,437,620                  |  |  |  |  |  |  |
| 6                     | \$6,437,620                  |  |  |  |  |  |  |
| 7                     | \$6,437,620                  |  |  |  |  |  |  |
| 8                     | \$6,437,620                  |  |  |  |  |  |  |
| 9                     | \$6,437,620                  |  |  |  |  |  |  |
| 10                    | \$6,437,620                  |  |  |  |  |  |  |
| 11                    | \$6,437,620                  |  |  |  |  |  |  |
| 12                    | \$6,437,620                  |  |  |  |  |  |  |

**Tabla No. 15 – Flujo de Efectivo del Proyecto** 

Fuente: Autor

Se han calculado el valor presente neto VPN y la tasa interna de retorno TIR, los cuales han arrojado resultados positivos que indican la viabilidad del proyecto como se pueden apreciar en la tabla siguiente:

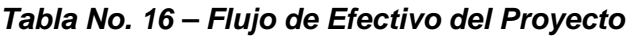

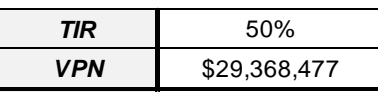

Fuente: Autor

# **9.6. CRONOGRAMA PROPUESTO DE IMPLEMENTACIÓN DE LA PROPUESTA**

| <b>ACTIVIDAD</b>                              | M <sub>1</sub> | M <sub>2</sub> | M <sub>3</sub> | M4 | M <sub>5</sub> | <b>M6</b> | M <sub>7</sub> | <b>M8</b> | M <sub>9</sub> | <b>M10</b> | M <sub>11</sub> | M12 |
|-----------------------------------------------|----------------|----------------|----------------|----|----------------|-----------|----------------|-----------|----------------|------------|-----------------|-----|
| 1. Pruebas funcionales aplicativos            | X              | X              |                |    |                |           |                |           |                |            |                 |     |
| 2. Ajustes definitivos                        |                |                | v<br>A         |    |                |           |                |           |                |            |                 |     |
| Capacitación<br>3.<br>personal<br>involucrado |                |                |                | X  |                |           |                |           |                |            |                 |     |
| 4. Seguimiento y ajustes                      |                |                |                |    |                | X         | X              | X         | X              | X          | X               | v   |

**Tabla No. 17 – Cronograma Propuesto de Implementación** 

**M:**= Mes

Fuente: Autor

### **CONCLUSIONES Y RECOMENDACIONES**

- La merma en la industria de la comercialización del pollo crudo es un desperdicio no evitable; el estudio comprobó su presencia permanente y la incidencia que tiene en la rentabilidad de la empresa, afectándola considerablemente en la medida que transcurre la jornada. De una manera directamente proporcional, a mayor tiempo de operación, mayor índice de merma.
- Los estimativos intuitivos que utilizan las empresas, normalmente de tradición en el negocio, ameritan ser revisados en algunas ocasiones, sin demeritar que han sido estimados por conocedores empíricos del negocio y dueños de las empresas. No obstante se comprobó que el índice utilizado por la empresa del 5% dista de una manera considerable del cálculo realizado en el periodo de seguimiento y debería ser ajustado a la realidad del negoció, especialmente para el alistamiento de los pedidos.
- La metodología tradicional de evaluación de pronósticos de series de tiempo, permitió la generación de un aplicativo para apoyar la toma de decisiones en la empresa, pues arroja resultados numéricos y permite que el usuario final ajuste el dato obtenido con su criterio de experto. De esta manera, el presente trabajo contribuye con la generación de herramientas que apoyan efectivamente la toma de decisiones.
- Se logró el desarrollo de un adecuado proceso de optimización, comprobado experimentalmente y con resultados positivos a nivel económico para la empresa, cuando en un modelo matemático se logran integrar conceptos de la investigación de operaciones tradicional, como es el caso del modelo del agente viajero y se aterriza a la realidad del negocio y se le agrega la variable de priorizar la importancia rentable del cliente para el negoció, los resultados obtenidos evidencia la importancia del modelo de priorización evaluado y como contribuye efectivamente en la reducción de la pérdida económica de la organización.
- Proyectar el tiempo de recuperación de la inversión en un periodo de tan solo doce meses, evidencia los buenos resultados del modelo, que adicionalmente frente a

una evaluación de indicadores tradicionales de proyectos financieros como la TIR y el VPN, indica la viabilidad financiera de la propuesta.

- Se recomienda a la Gerencia de la Empresa POLLOTE S.A.S. invertir en el modelo, ya que contribuirá al control efectivo de una variable, poco estudiada hasta el momento y le generará rentabilidad, fin último de las organizaciones productivas.
- Si la decisión es invertir, se recomienda garantizar un adecuado proceso de capacitación para el usuario final, ya que de no ser manejados adecuadamente los aplicativos sugeridos, no se puede garantizar la efectividad de sus resultados, especialmente después del primer año de uso, cuando se termina el proceso de acompañamiento.
- Finalmente se comprueba que las herramientas y conocimientos de la Ingeniería Industrial, contribuyen efectivamente en la generación de procesos robustos y estructurados para las organizaciones, con resultados garantizados.

## **BIBLIOGRAFÍA**

- 1. BALLOU H, Ronald. Logística. Administración de la cadena de suministro. 5ª edición. México. Editorial Prentice Hall. 2004.
- 2. HIRANO, Hiroyuki.JIT Factory Revolution. Productivity Press.1st Edition. UnitedStates. 1988.
- 3. HOPEMAN, Richard. Producción conceptos análisis y control. 2nd Edición. México. 1973.
- 4. LEON G. Oscar. Administración Financiera, fundamentos y aplicaciones. 3ª edición. Colombia. Prensa moderna impresores. 1999.
- 5. MONTOYA TORRES, Jairo R. Programación de Operaciones, Modelos y métodos de resolución. Notas de clase. Universidad de La Sabana. 2007.
- 6. NAHMIAS, Steven. Análisis de la Producción y las Operaciones. 1ª Edición. México. Editorial CECSA. 1999.
- 7. OBAGI ARAUJO, Juan Jose, ALVARADO VALENCIA, Jorge Andres. Fundamentos de inferencia estadística.
- 8. Hillier, frederick. LIEBERMAN. Introducción a la Investigación de Operaciones. Novena Edición. Mc-Graw Hill, Mexico. 2010.
- 9. TAHA, Hamdy. Investigación de Operaciones. Novena edición. Pearson Educacion, Mexico, 2012.
- 10. KORTE, Bernhard, VYGEN, Jens. Combinatorial Optimization. Theory and Algorithms. 3

Otras fuentes

http: //www.dane.gov.co

http://www.virtual.unal.edu.co/cursos/ciencias/

http://www.espumadossa.com.co/

www.banrep.gov.co

http://earth.google.com

www.ugr.es

#### ANEXO 2

#### CARTA DE AUTORIZACIÓN DE LOS AUTORES (Licencia de uso)

Bogotá, D.C., \_\_ Enero 15 de 2015

Señores Biblioteca Alfonso Borrero Cabal S.J. Pontificia Universidad Javeriana Cuidad

Los suscritos:

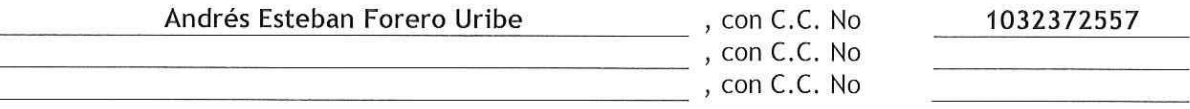

En mi (nuestra) calidad de autor (es) exclusivo (s) de la obra titulada: PROPUESTA METODOLÓGICA PARA LA ADMINISTRACIÓN DE LA MERMA EN CONDICIONES NORMALES DE OPERACIÓN PARA LA COMERCIALIZADORA AVÍCOLA POLLOTE S.A.S

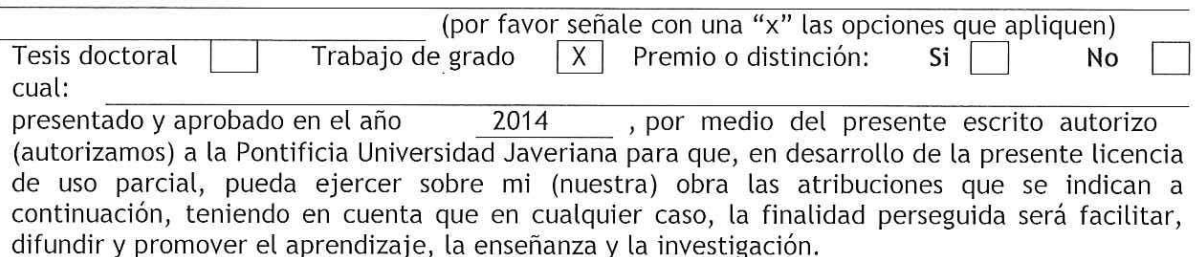

En consecuencia, las atribuciones de usos temporales y parciales que por virtud de la presente licencia se autorizan a la Pontificia Universidad Javeriana, a los usuarios de la Biblioteca Alfonso Borrero Cabal S.J., así como a los usuarios de las redes, bases de datos y demás sitios web con los que la Universidad tenga perfeccionado un convenio, son:

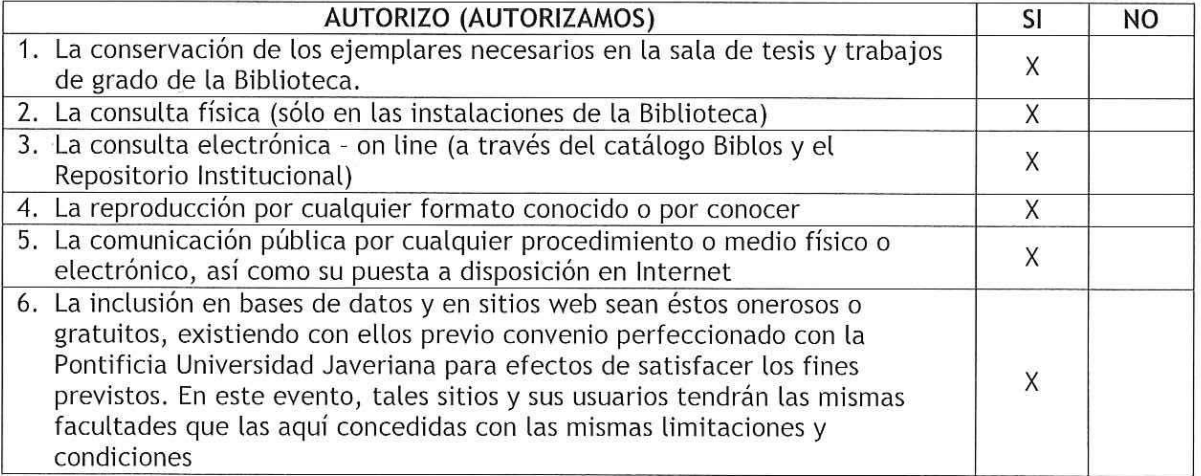

De acuerdo con la naturaleza del uso concedido, la presente licencia parcial se otorga a título gratuito por el máximo tiempo legal colombiano, con el propósito de que en dicho lapso mi (nuestra) obra sea explotada en las condiciones aquí estipuladas y para los fines indicados, respetando siempre la titularidad de los derechos patrimoniales y morales correspondientes, de

acuerdo con los usos honrados, de manera proporcional y justificada a la finalidad perseguida, sin ánimo de lucro ni de comercialización.

De manera complementaria, garantizo (garantizamos) en mi (nuestra) calidad de estudiante (s) y por ende autor (es) exclusivo (s), que la Tesis o Trabajo de Grado en cuestión, es producto de mi (nuestra) plena autoría, de mi (nuestro) esfuerzo personal intelectual, como consecuencia de mi (nuestra) creación original particular y, por tanto, soy (somos) el (los) único (s) titular (es) de la misma. Además, aseguro (aseguramos) que no contiene citas, ni transcripciones de otras obras protegidas, por fuera de los límites autorizados por la ley, según los usos honrados, y en proporción a los fines previstos; ni tampoco contempla declaraciones difamatorias contra terceros; respetando el derecho a la imagen, intimidad, buen nombre y demás derechos constitucionales. Adicionalmente, manifiesto (manifestamos) que no se incluyeron expresiones contrarias al orden público ni a las buenas costumbres. En consecuencia, la responsabilidad directa en la elaboración, presentación, investigación y, en general, contenidos de la Tesis o Trabajo de Grado es de mí (nuestro) competencia exclusiva, eximiendo de toda responsabilidad a la Pontifica Universidad Javeriana por tales aspectos.

Sin perjuicio de los usos y atribuciones otorgadas en virtud de este documento, continuaré (continuaremos) conservando los correspondientes derechos patrimoniales sin modificación o restricción alguna, puesto que de acuerdo con la legislación colombiana aplicable, el presente es un acuerdo jurídico que en ningún caso conlleva la enajenación de los derechos patrimoniales derivados del régimen del Derecho de Autor.

De conformidad con lo establecido en el artículo 30 de la Ley 23 de 1982 y el artículo 11 de la Decisión Andina 351 de 1993, "Los derechos morales sobre el trabajo son propiedad de los autores", los cuales son irrenunciables, imprescriptibles, inembargables e inalienables. En consecuencia, la Pontificia Universidad Javeriana está en la obligación de RESPETARLOS Y HACERLOS RESPETAR, para lo cual tomará las medidas correspondientes para garantizar su observancia.

#### NOTA: Información Confidencial:

Esta Tesis o Trabajo de Grado contiene información privilegiada, estratégica, secreta, confidencial y demás similar, o hace parte de una investigación que se adelanta y cuyos resultados finales no se han publicado. Si **No**  $\mathsf{X}$ 

En caso afirmativo expresamente indicaré (indicaremos), en carta adjunta, tal situación con el fin de que se mantenga la restricción de acceso.

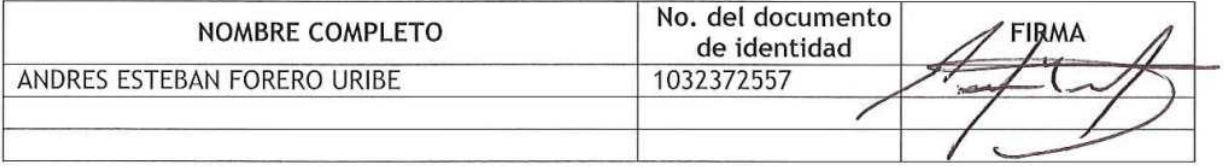

**FACULTAD:** Ingeniería PROGRAMA ACADÉMICO: Ingeniería Industrial

#### ANEXO 3 BIBLIOTECA ALFONSO BORRERO CABAL, S.J. DESCRIPCIÓN DE LA TESIS O DEL TRABAJO DE GRADO **FORMULARIO**

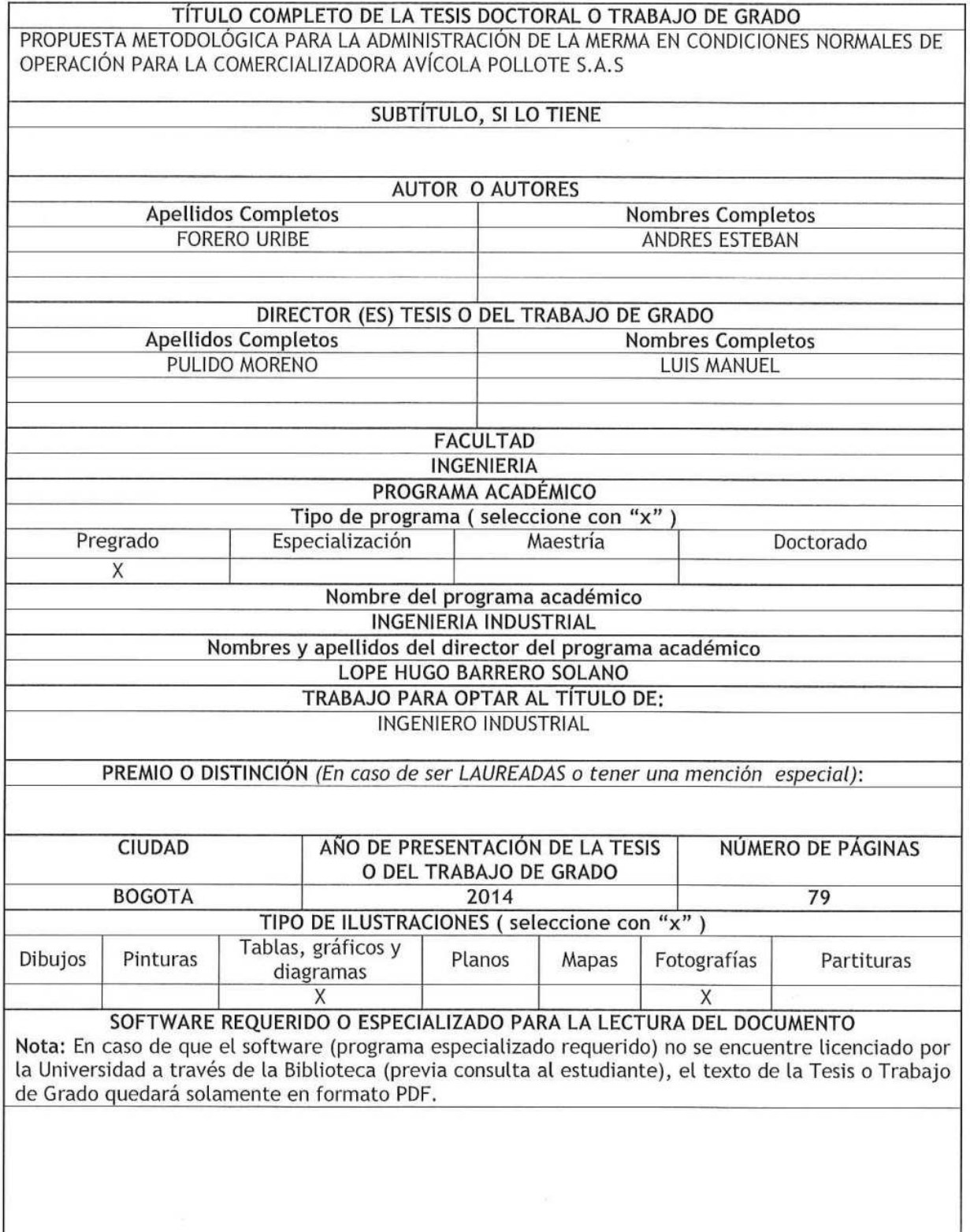

PUJ- BG Normas para la entrega de Tesis y Trabajos de grado a la Biblioteca General - Junio de 2013.

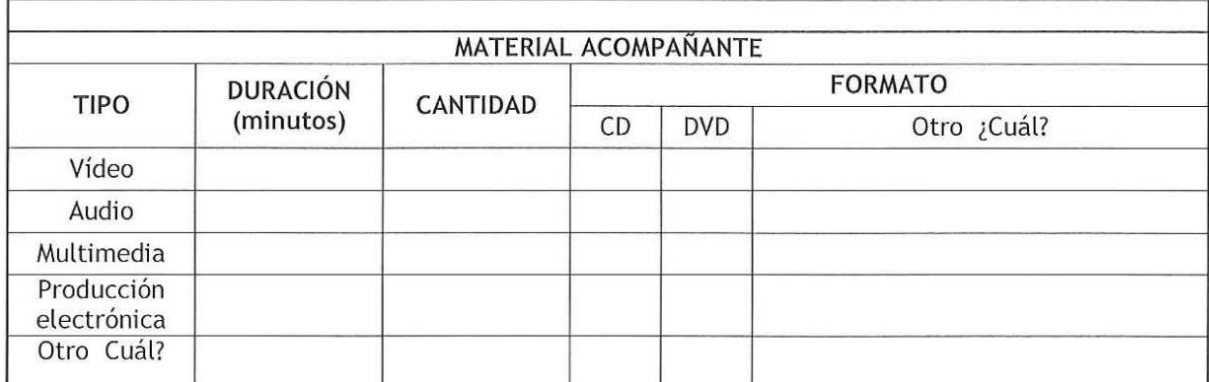

#### DESCRIPTORES O PALABRAS CLAVE EN ESPAÑOL E INGLÉS

Son los términos que definen los temas que identifican el contenido. (En caso de duda para designar estos descriptores, se recomienda consultar con la Sección de Desarrollo de Colecciones de la Biblioteca Alfonso Borrero Cabal S.J en el correo biblioteca@javeriana.edu.co, donde se les orientará).

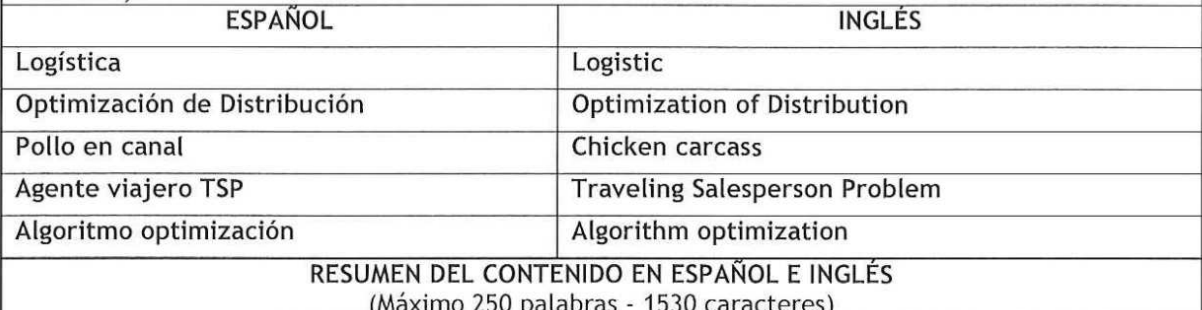

Propuesta para programación de la distribución y almacenamiento de una empresa avícola, que busca mejorar su rentabilidad por medio de la optimización del tiempo de sus operaciones de distribución, enfocando los esfuerzos en la reducción de los costos generados por la merma del pollo, es decir la pérdida de peso del pollo a consecuencia de la deshidratación y perdida de líquidos. Para esto se diseñó una propuesta de repartición basada en el algoritmo del agente viajero que contemplas las variables entorno a la pérdida de valor a lo largo del tiempo, variables estrechamente ligadas con las velocidad de desplazamiento, optimización de la ruta de entrega y categorización de las entregas con base en el volumen repartido a los diferentes clientes.

Proposal for programming distribution and storage of a poultry company that seeks to improve its profitability by optimizing the time of their distribution operations, focusing efforts on reducing the costs generated by the decline of chicken, chicken weight loss resulting from dehydration and loss of fluids. For this a proposed allocation based algorithm traveling salesman who contemplate the variables around the loss of value over time, variables closely linked with speed, route optimization and delivery categorization was designed deliveries based on the volume allocated to different customers.